## **Introduction To Data Structures**

This section introduces the concept of a data structure as well as providing the details of a specific example: a list.

#### **Tip For Success: Reminder**

•Look through the examples and notes before class.

- •This is especially important for this section because the execution of these programs will not be in sequential order.
- •Instead execution will appear to 'jump around' so it will be harder to understand the concepts and follow the examples illustrating those concepts if you don't do a little preparatory work.

James Tar

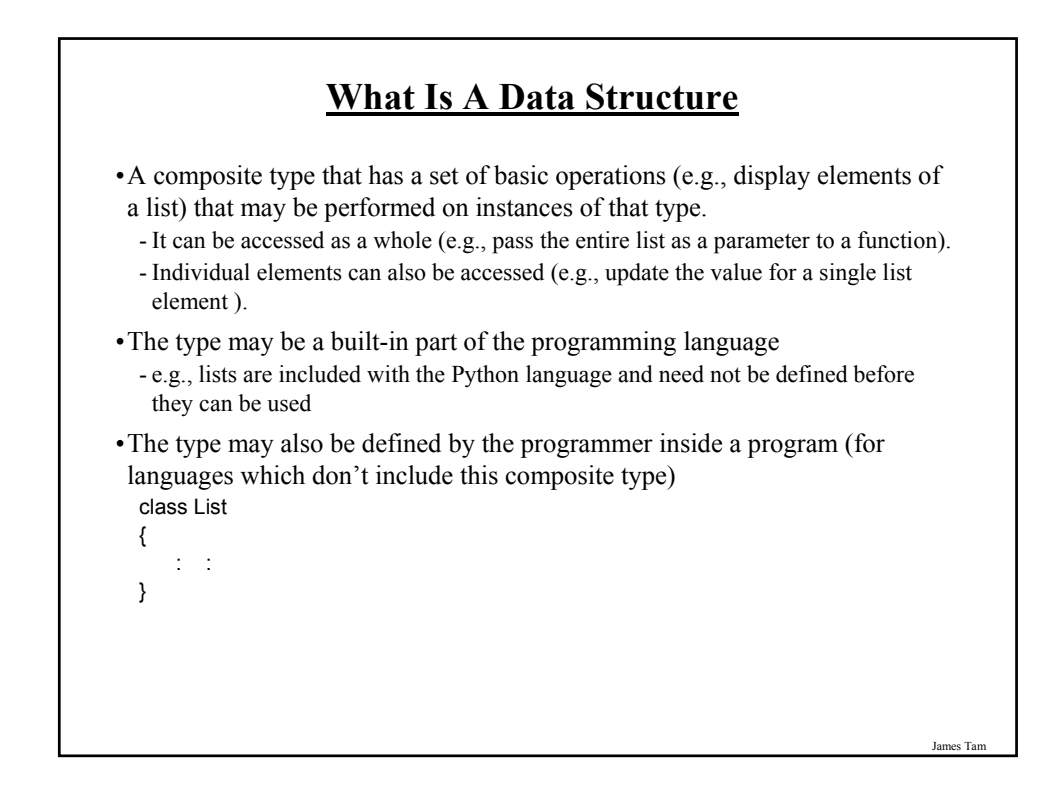

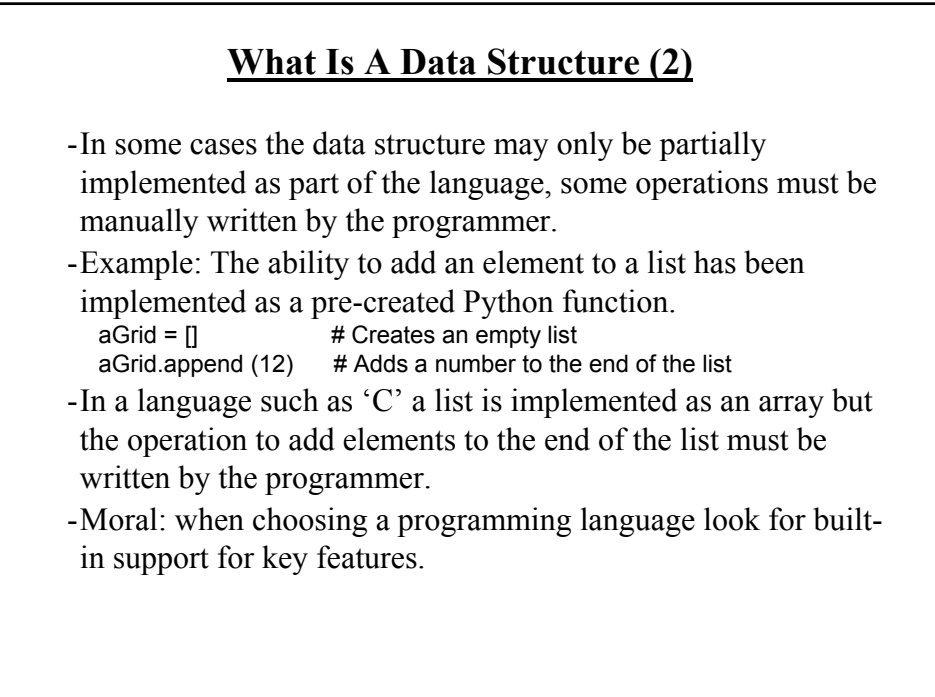

#### **Lists**

•Lists are a type of data structure (one of the simplest and most commonly used).

- e.g., grades for a lecture can be stored in the form of a list

•List operations: creation, adding new elements, searching for elements, removing existing elements, modifying elements, displaying elements, sorting elements, deleting the entire list).

•List implementation in Java: array, linked list.

•An array of 'n' elements will have an index of zero for the first element up to index (n-1) for the last element.

**Arrays**

- •The array index is an integer and indicates which element to access (excluding the index and just providing the name of the list means that the program is operating on the entire list).
- •Similar to objects, arrays employ dynamic memory allocation (the name of the array is actually a reference to the array).

•Many utility methods exist.

•Several error checking mechanisms are available.

#### **Arrays**

•An array of 'n' elements will have an index of zero for the first element up to index (n-1) for the last element.

•The array index is an integer and indicates which element to access (excluding the index and just providing the name of the list means that the program is operating on the entire list).

•**Similar to objects, arrays employ dynamic memory allocation (the name of the array is actually a reference to the array).**

•Many utility methods exist.

•Several error checking mechanisms are available.

#### **Declaring Arrays**

- Arrays in Java involve a reference to the array so creating an array requires two steps:
	- 1) Declaring a reference to the array
	- 2) Allocating the memory for the array

James Tam

#### **Declaring A Reference To An Array**

•**Format:**

// The number of pairs of square brackets specifies the number of // dimensions.  $ltype$ > []  $ltangle$ array *name*>;

#### •**Example:**

int [] arr; int [][] arr;

James Tam

#### **Allocating Memory For An Array**

#### •**Format:**

<*array name*> = new <*array type*> [<*no elements*>];

#### •**Example:**

arr = new int [SIZE]; arr = new int [ROW SIZE][COLUMN SIZE];

(Both steps can be combined together):  $int [$ ] arr = new  $int[S<sub>i</sub>ZE]$ ;

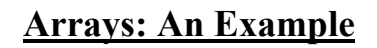

•The name of the online example is: listsFirstExample public class Driver

public static void main (String [] args)

{ int i; int len; int [] arr;

{

James Tam

### **Arrays: An Example** Scanner in = new Scanner (System.in); System.out.print("Enter the number of array elements: ");  $len = in.nextInt()$ ; arr = new int [len]; System.out.println("Array Arr has " + arr.length + " elements."); for  $(i = 0; i < \text{arr.length}; i++)$ {  $arr[i] = i;$ System.out.println("Element[" + i + "]=" + arr[i]); } } }

#### **Arrays**

•An array of 'n' elements will have an index of zero for the first element up to index (n-1) for the last element.

•The array index is an integer and indicates which element to access (excluding the index and just providing the name of the list means that the program is operating on the entire list).

•Similar to objects, arrays employ dynamic memory allocation (the name of the array is actually a reference to the array).

James Tam

•Many utility methods exist.

•**Several error checking mechanisms are available.**

- Null array references

- Array bounds checking

James Tam **Using A Null Reference** int  $[]$  arr = null; arr[0] = 1; **NullPointerException**

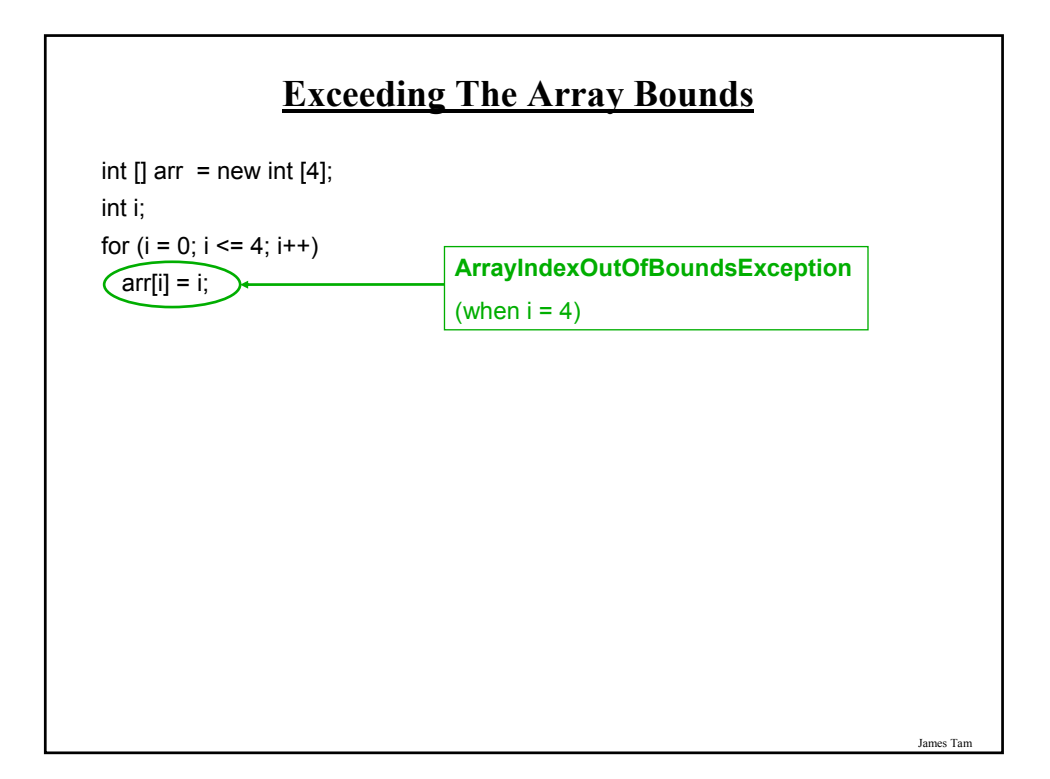

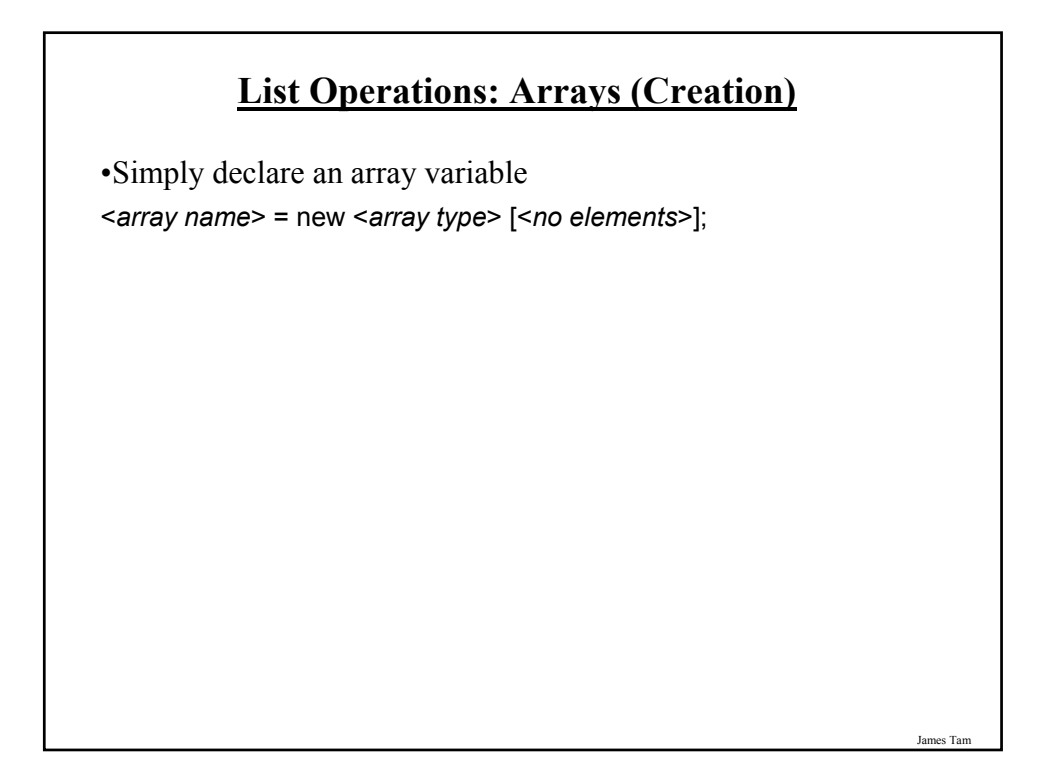

### **List Operations: Arrays (Display)**

•Unless it can be guaranteed that the list will always be full (unlikely) then some mechanism for determining that the end of the list has been reached is needed.

•If list elements cannot take on certain values then unoccupied list elements can be 'marked' with an invalid value.

James Tam

•Example: grades

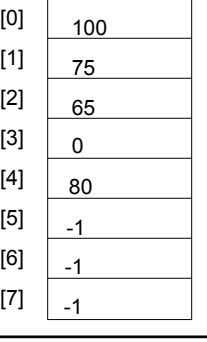

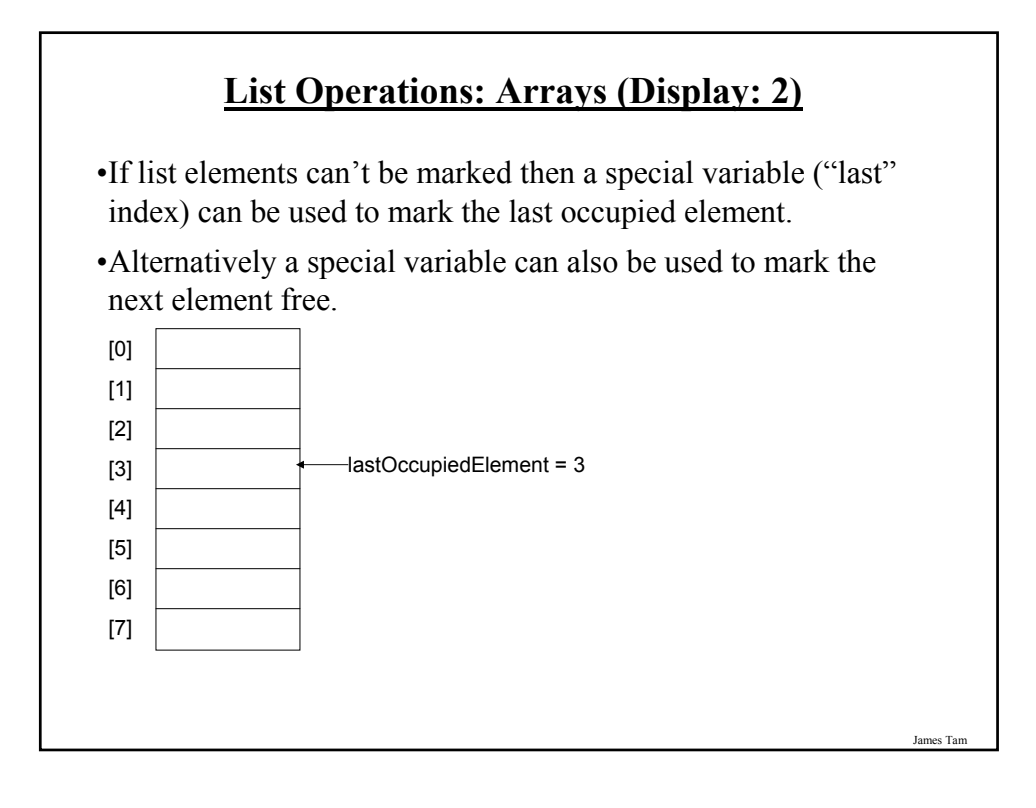

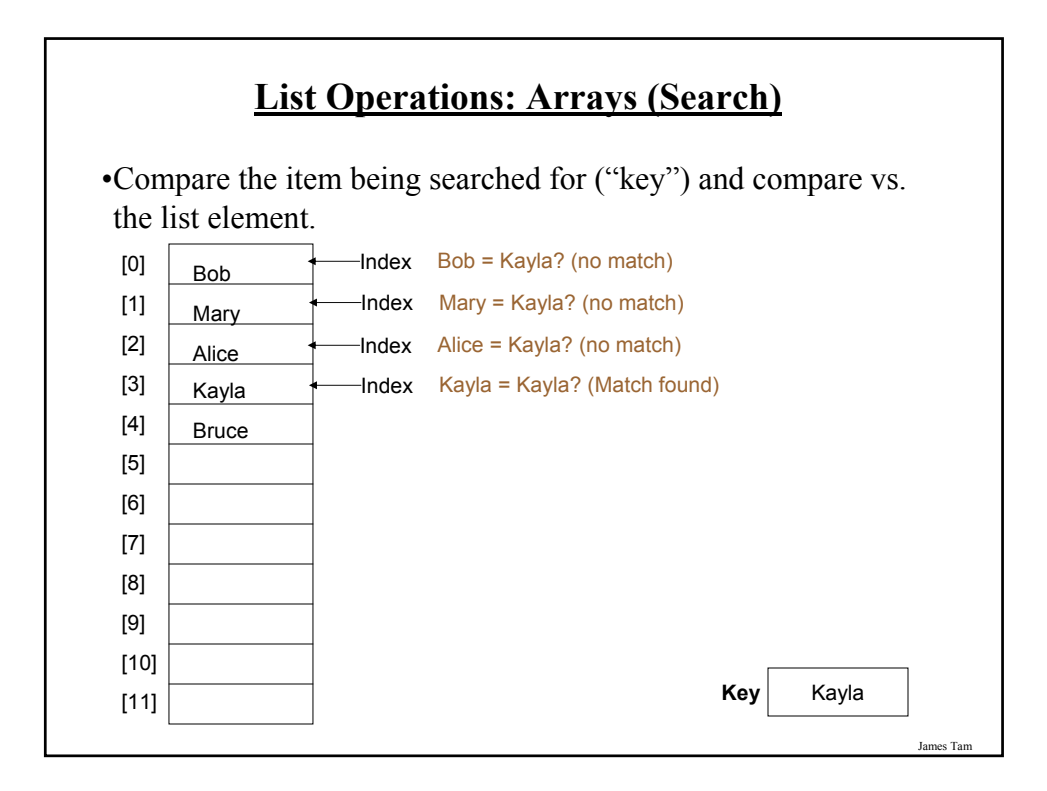

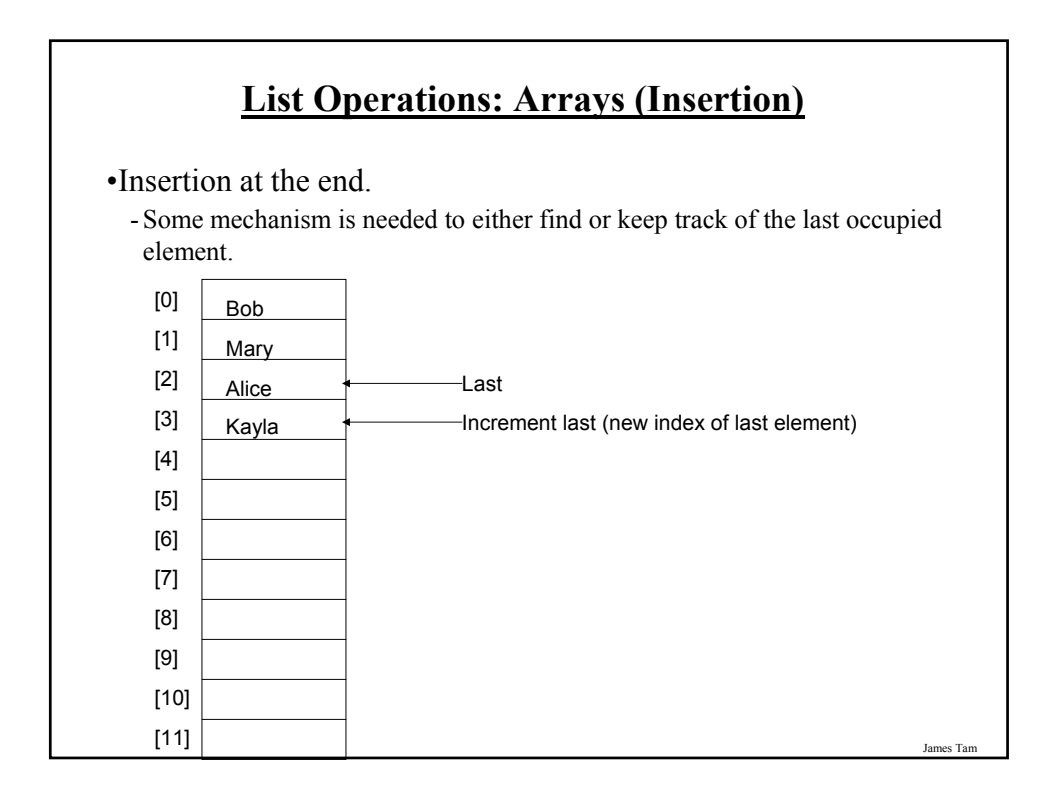

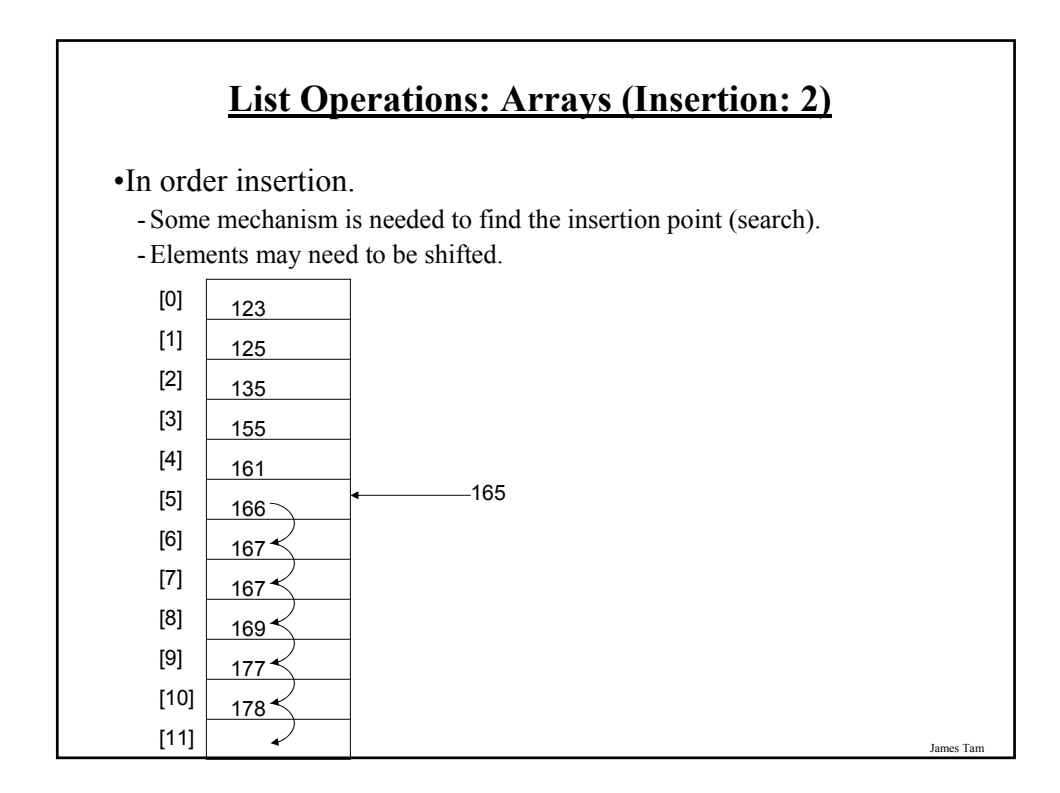

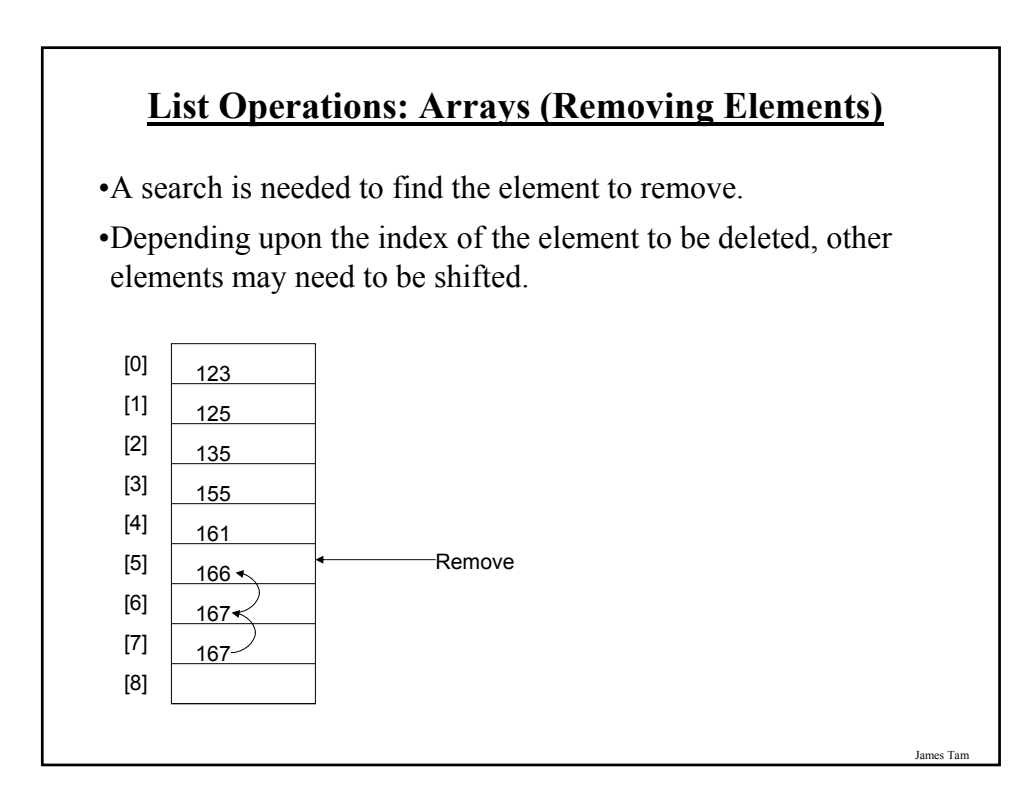

#### **List Operations: Arrays (Destroying The Entire List)**

•Recall that Java employs automatic garbage collection.

- •Setting the reference to the array to null will eventually allow the array to be garbage collected. <*array name*> = null;
- •Note: many languages do not employ automatic garbage collection and in those cases, either the entire array or each element must be manually de-allocated in memory.

#### **Memory Leak**

- •A technical term for programs that don't free up dynamically allocated memory.
- •It can be serious problem because it may result in a drastic slowdown of a program.

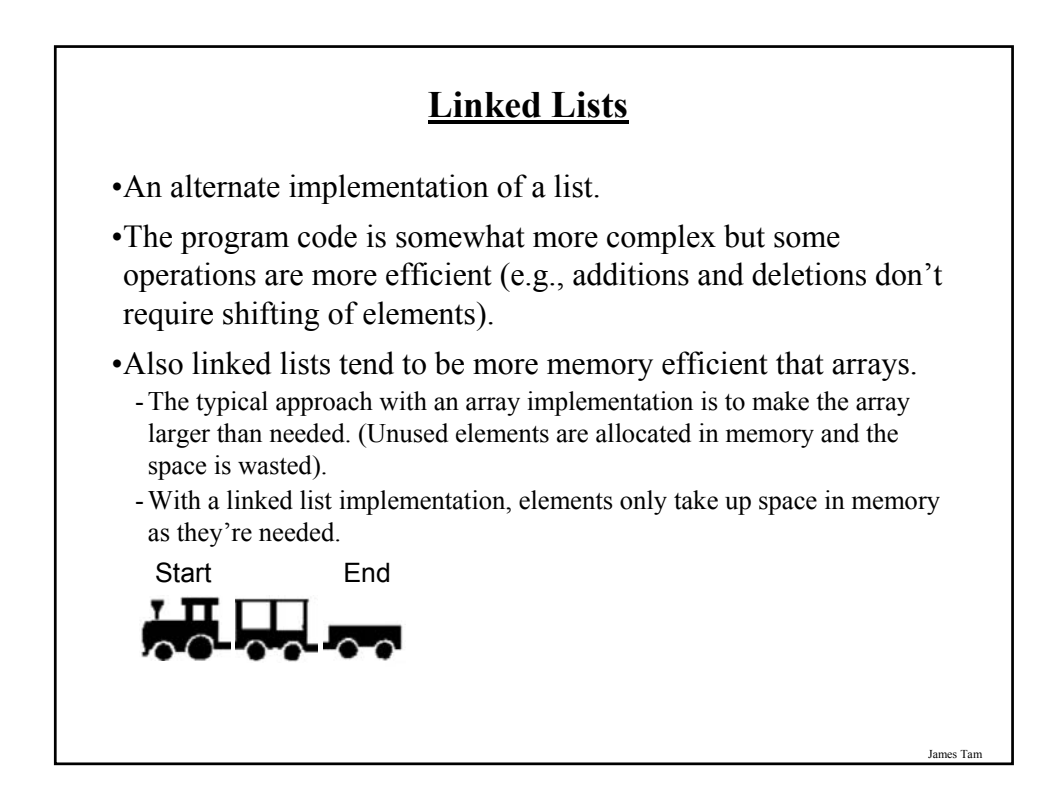

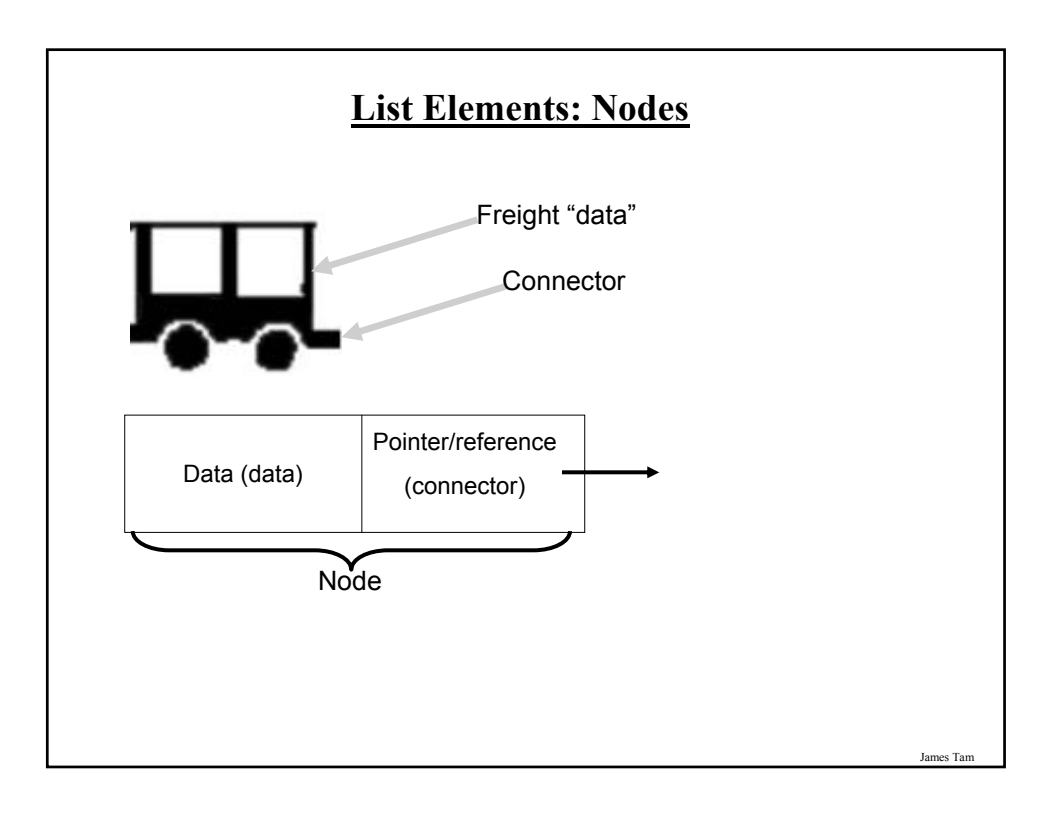

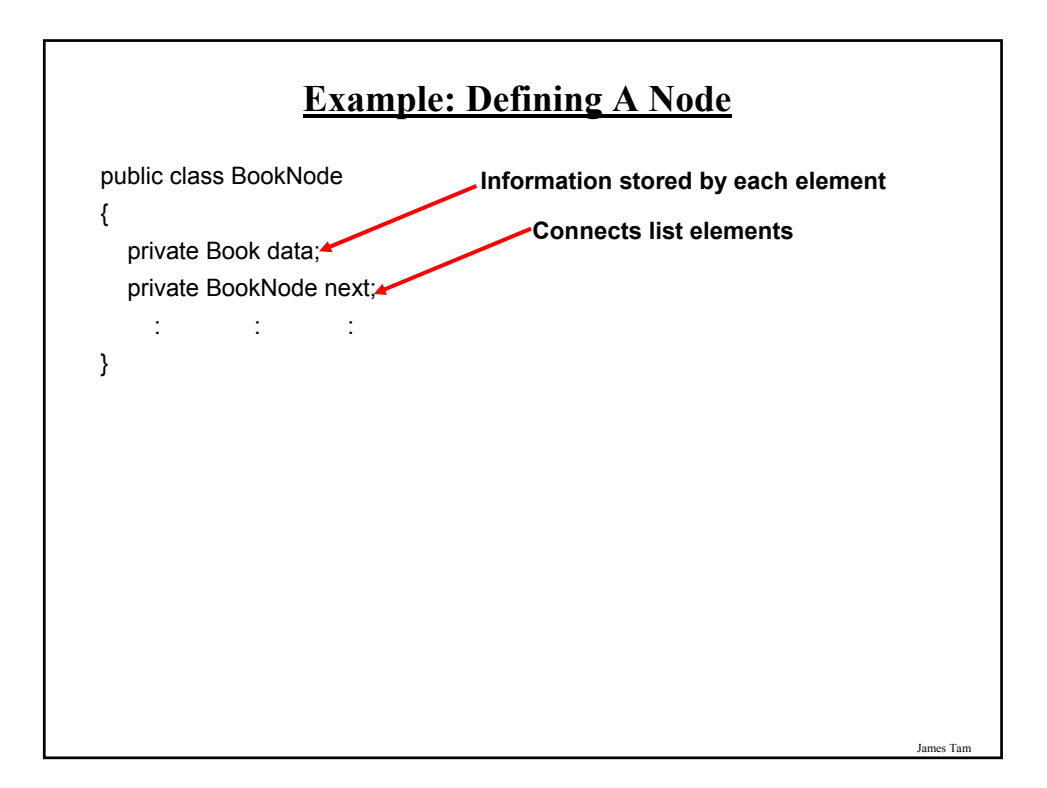

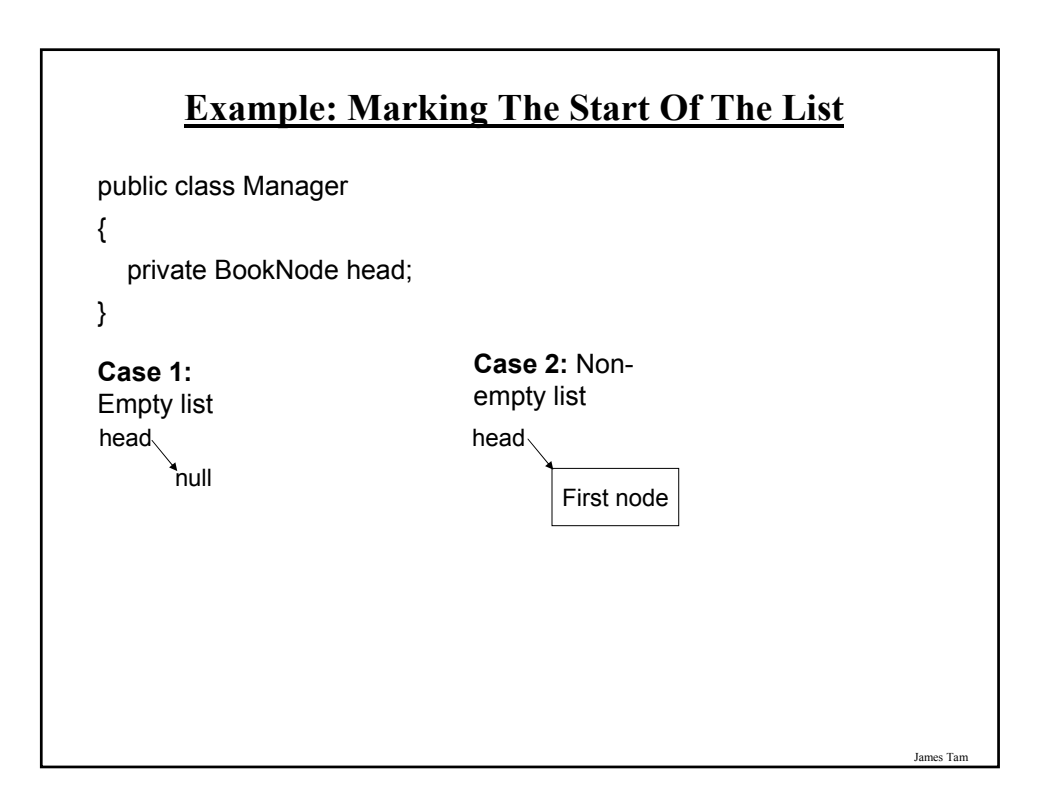

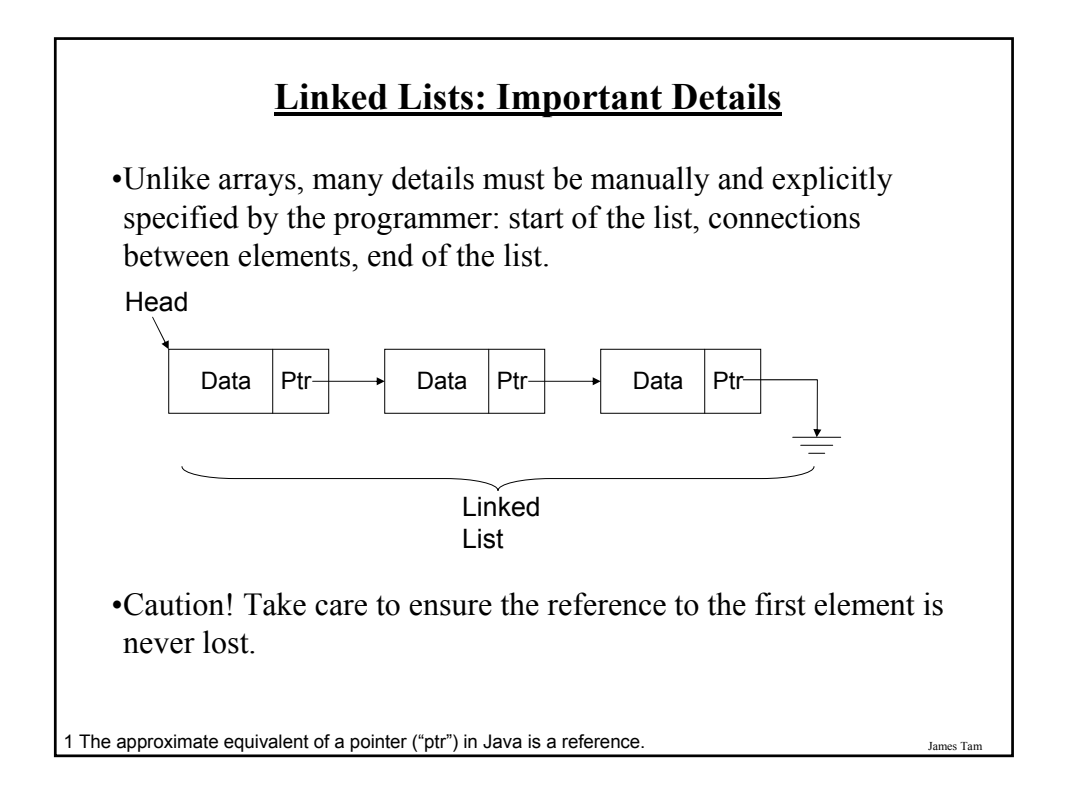

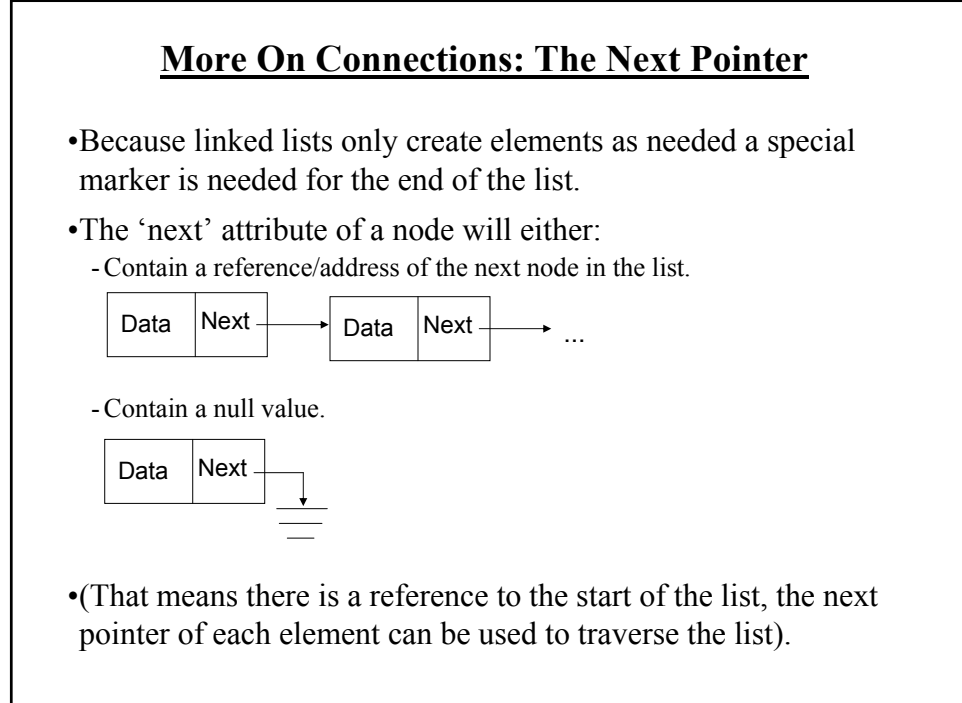

#### **List Operations: Linked Lists (Creation)**

•After a type for the list has been declared then creating a new list requires that an instance be created and initialized.

•Example: BookNode head = null;

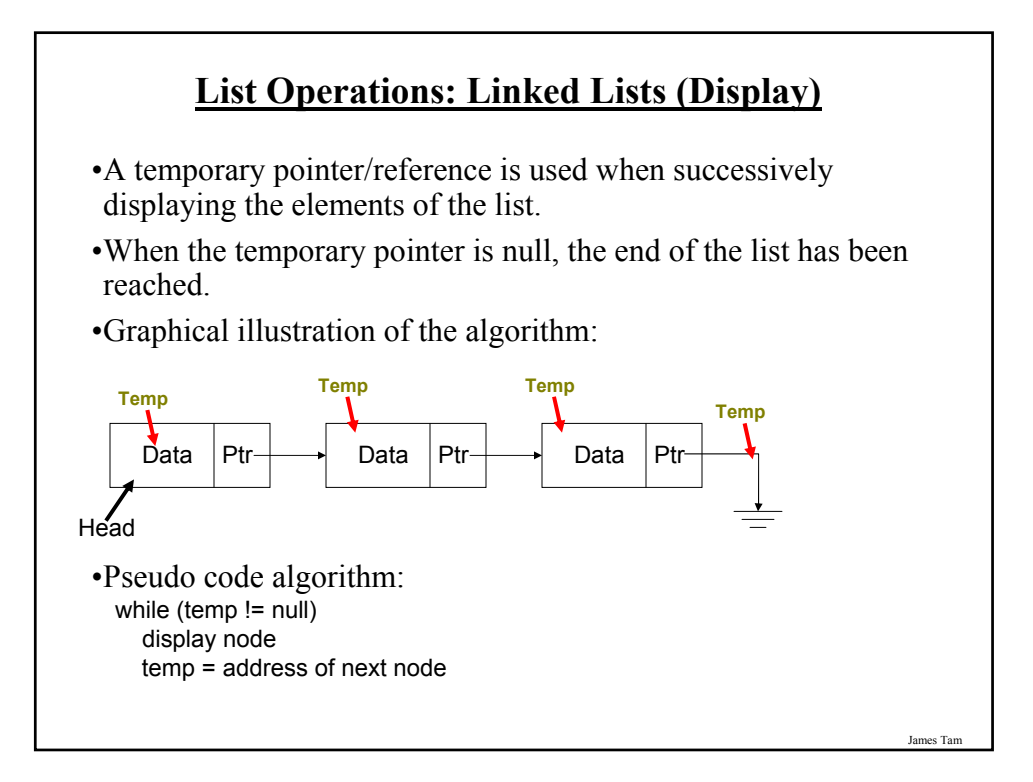

#### **List Operations: Linked Lists (Search)**

•The algorithm is similar to displaying list elements except that there must be an additional check to see if a match has occurred.

•Conditions that may stop the search:

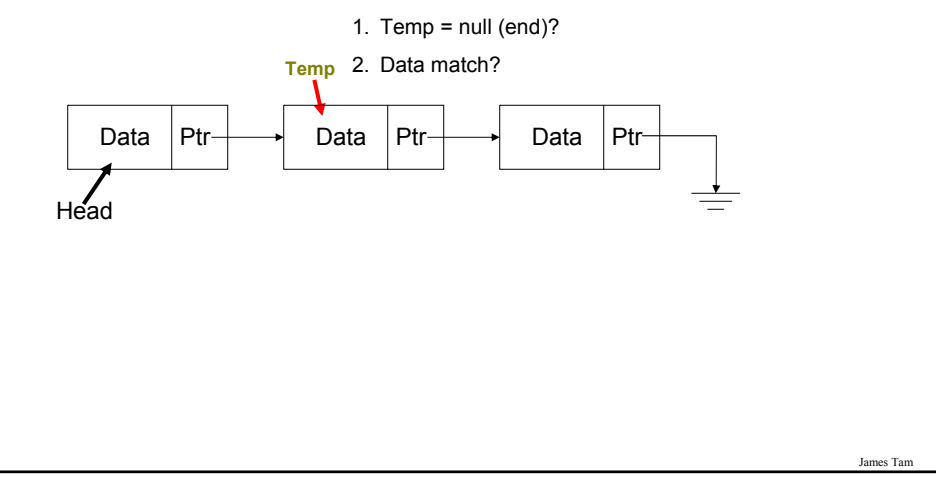

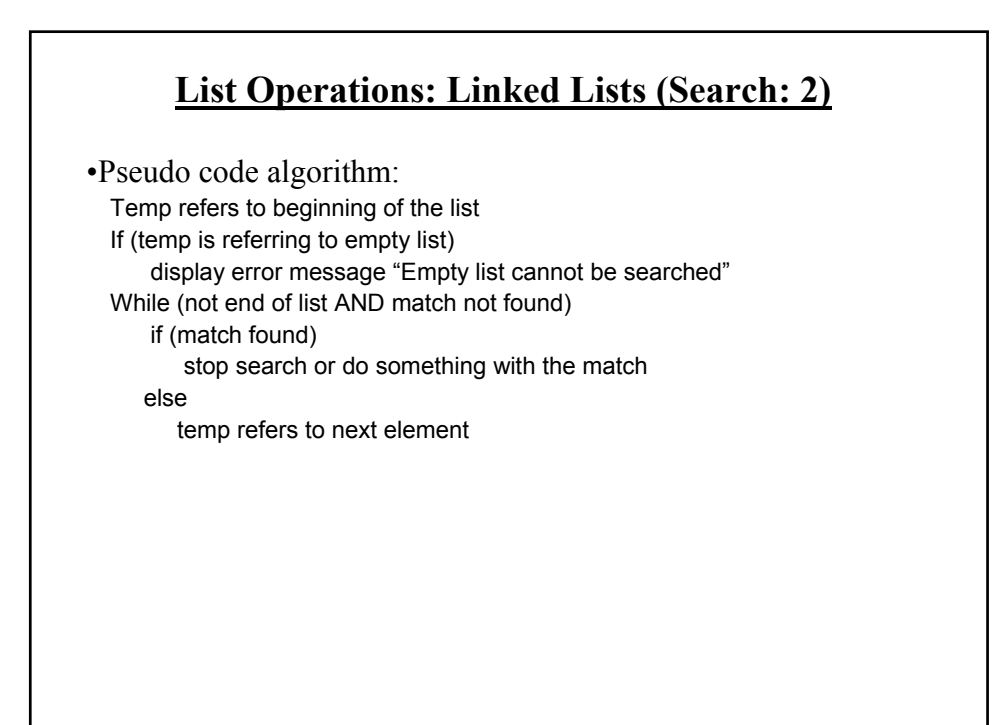

#### **List Operations That Change List Membership**

•These two operations (add/remove) change the number of elements in a list.

•The first step is to find the point in the list where the node is to be added or deleted (typically requires a search).

•Once the point in the list has been found, changing list membership is merely a reassignment of pointers/references. - Again: unlike the case with arrays, no shifting is needed.

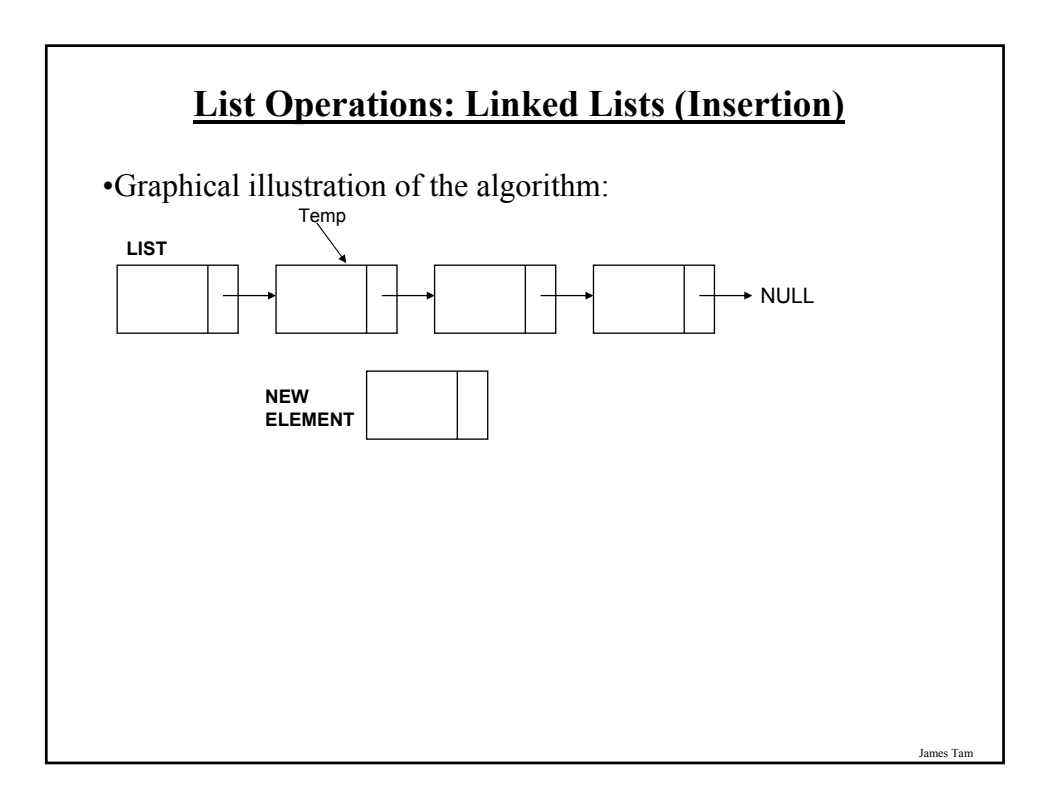

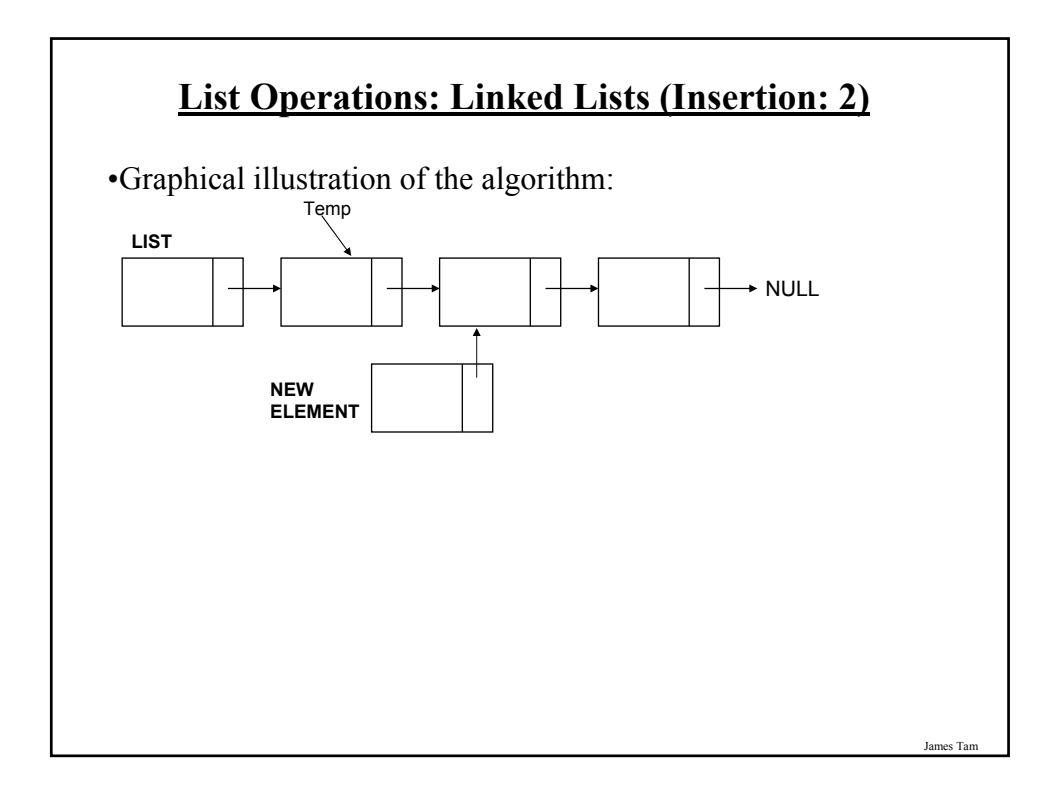

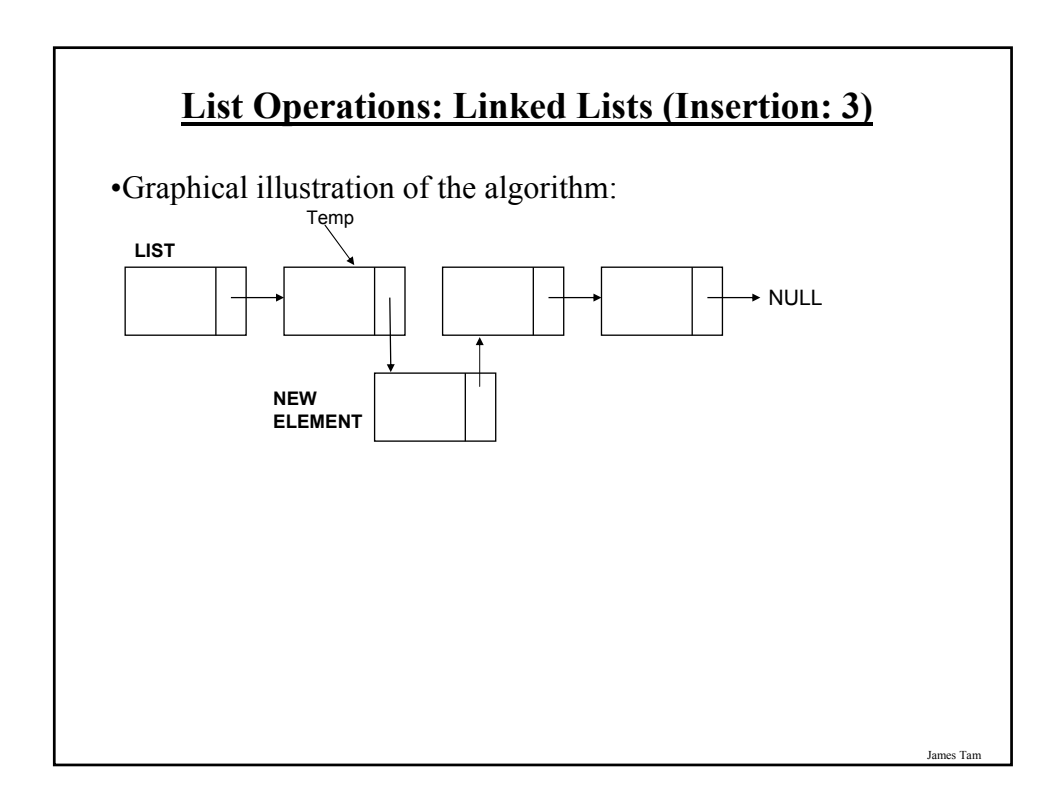

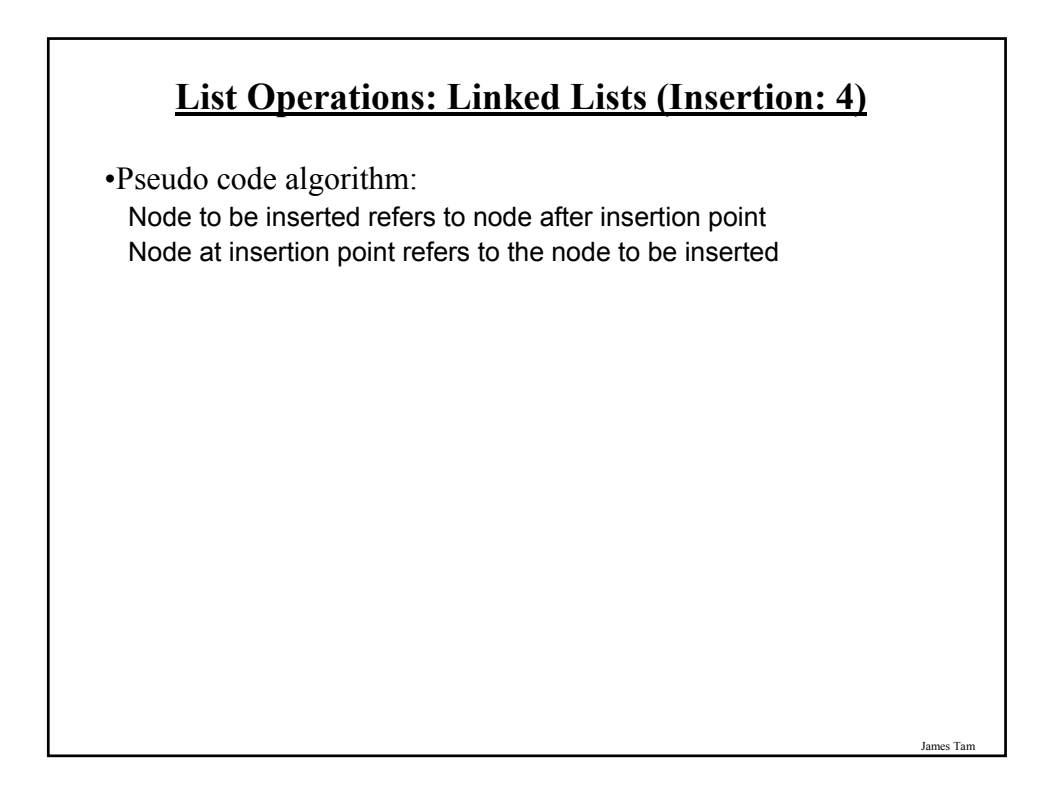

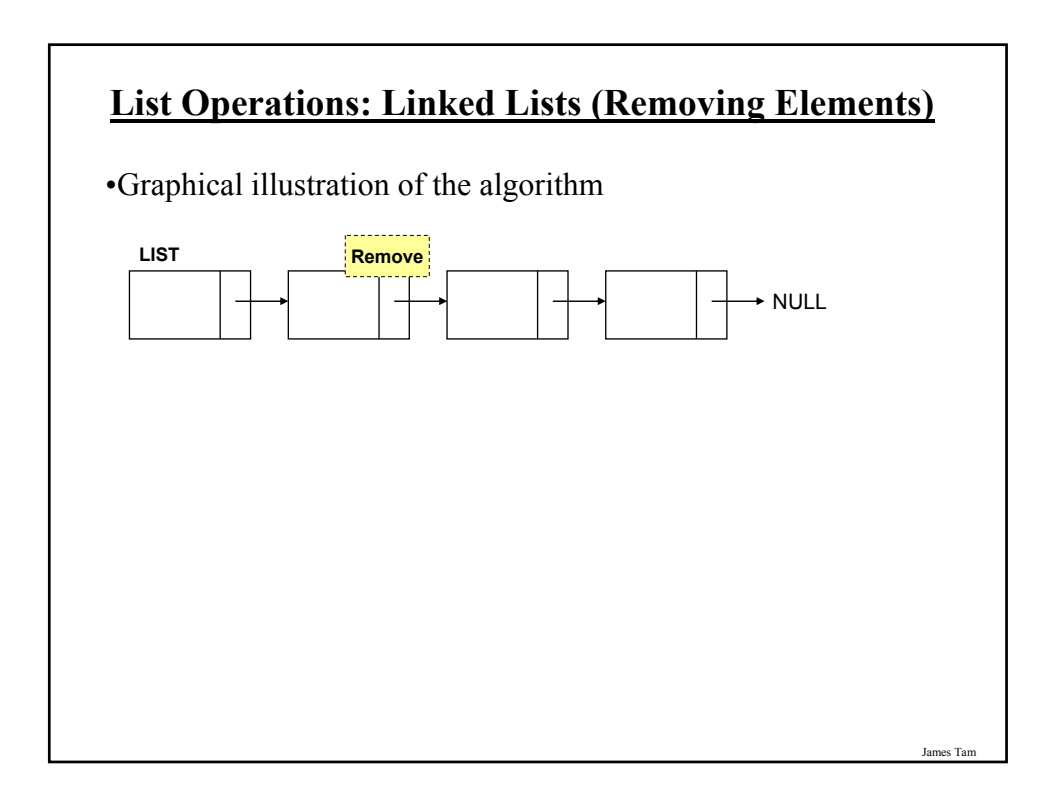

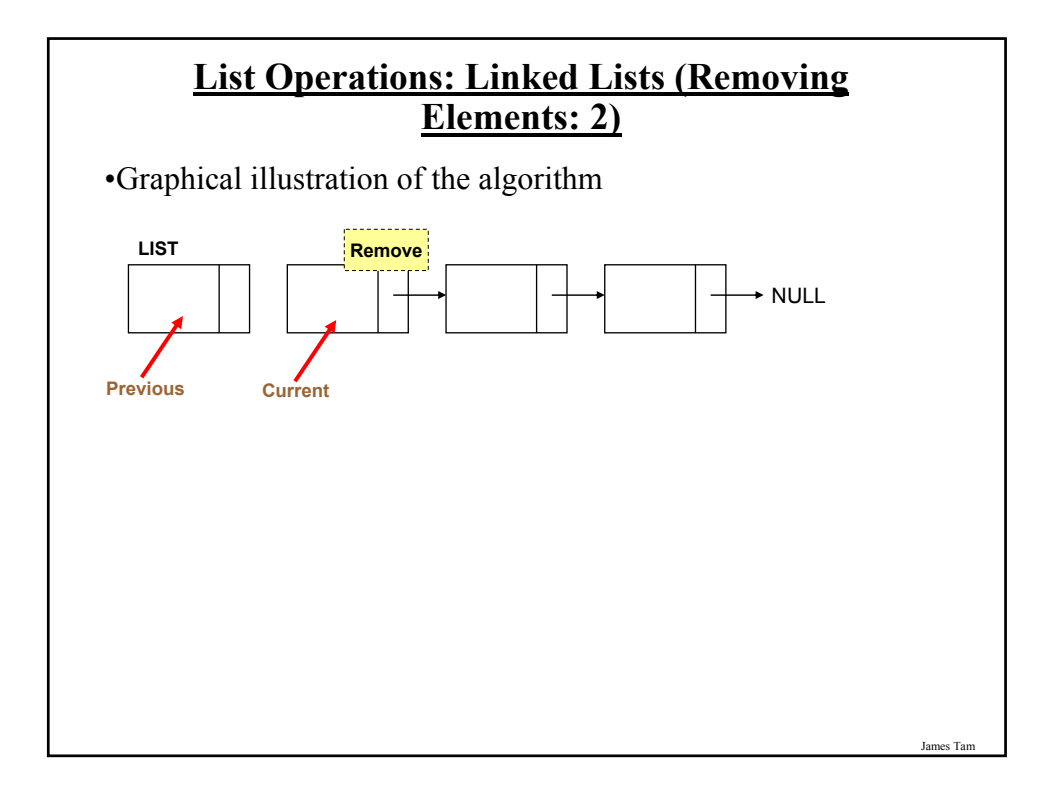

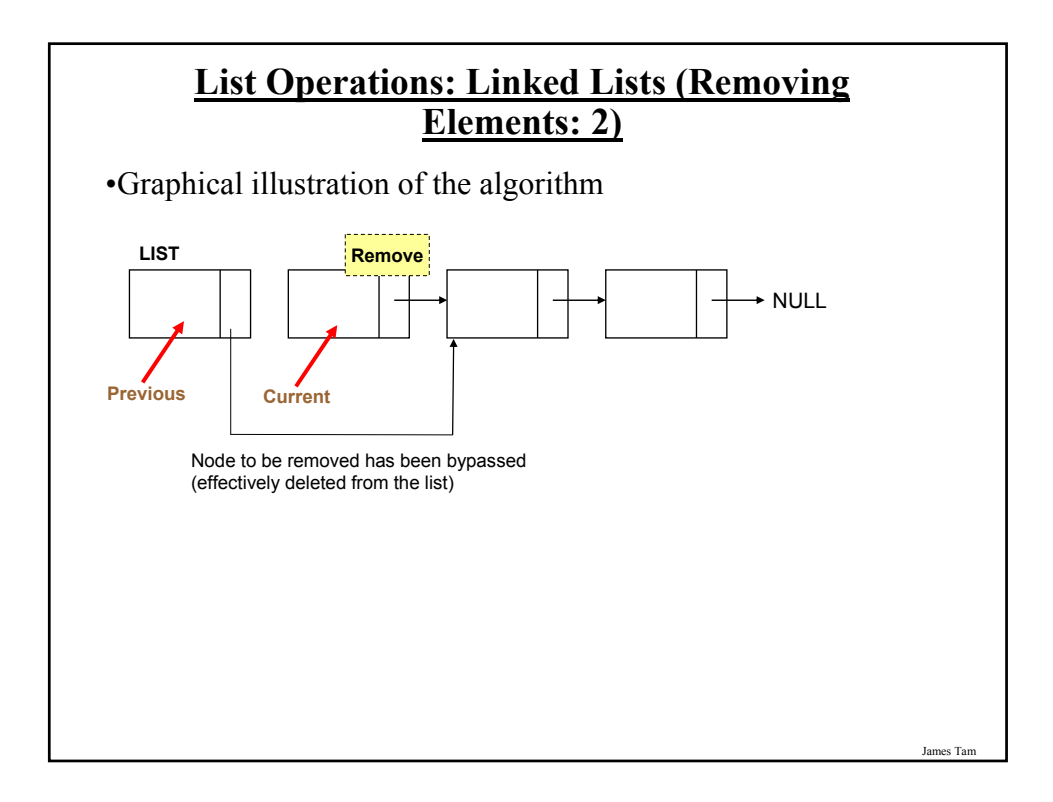

#### **List Operations: Linked Lists (Removing Elements: 3)**

•Pseudo code algorithm:

Previous node refers to the node referred by current node

#### James Tam

#### **List Operations: Linked Lists (Destroying The Entire List)**

•In Java: removing an entire list is similar to how it's done with the array implementation.

head  $=$  null;

•Important reminder: many languages to not employ automatic garbage collection and in those cases each node must be manually de-allocated in memory (step through each element in the list and free up the memory but take care not to lose the connection with the rest of the list).

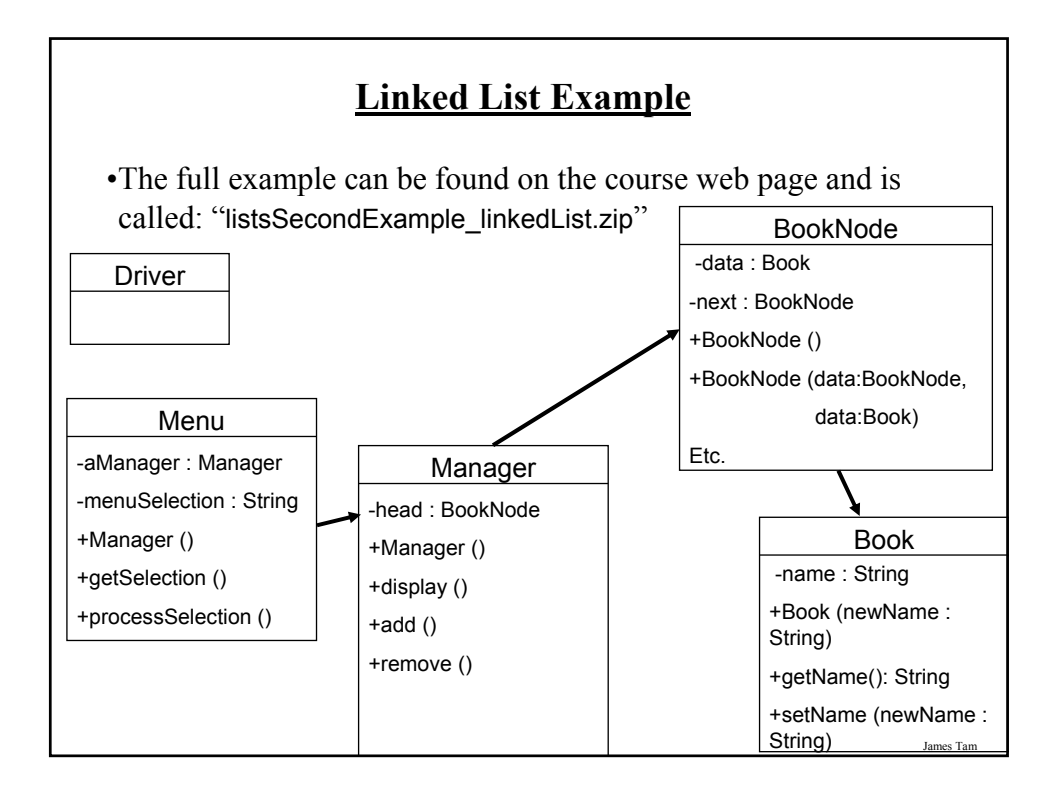

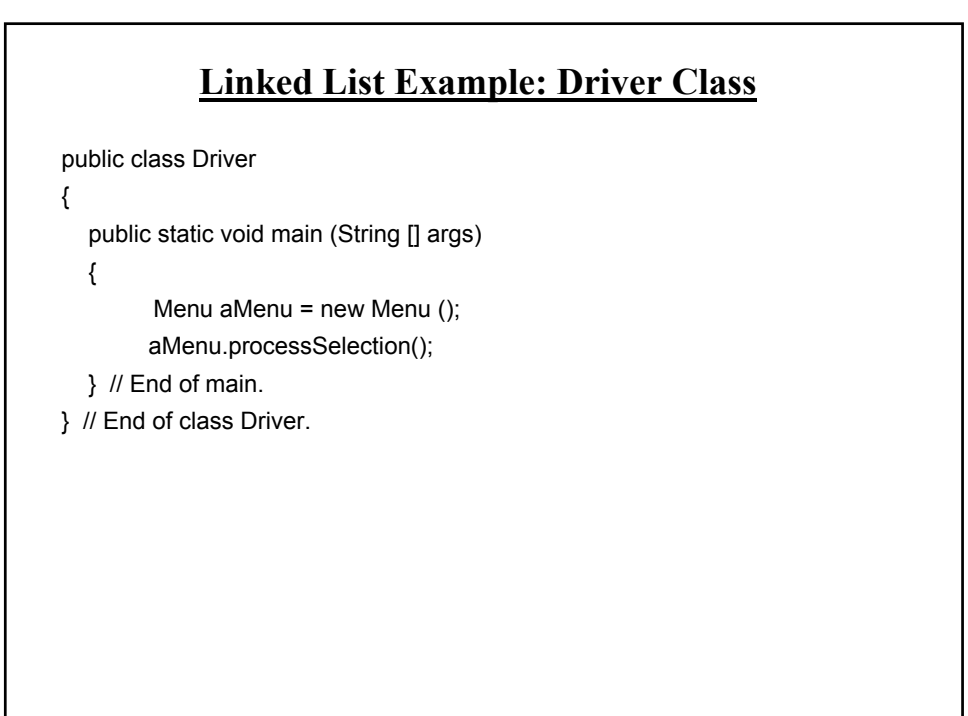

### **Linked List Example: Menu Class**

```
public class Menu
{
```
private Manager aManager; private String menuSelection;

```
public Menu ()
{
  aManager = new Manager ();
  menuSelection = null;
}
```
James Tam

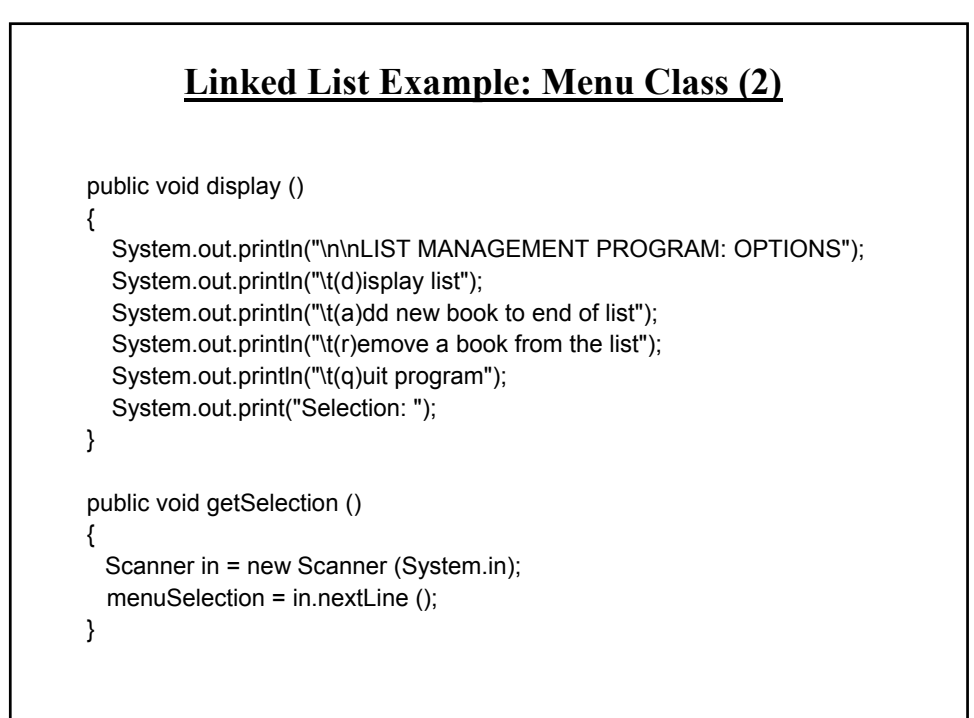

### **Linked List Example: Menu Class (3)**

```
public void processSelection ()
{
 do 
  {
    display();
    getSelection();
    if (menuSelection.equalsIgnoreCase("d"))
      aManager.display ();
    else if (menuSelection.equalsIgnoreCase("a"))
      aManager.add ();
    else if (menuSelection.equalsIgnoreCase("r"))
      aManager.remove ();
    else if (menuSelection.equalsIgnoreCase("q"))
      System.out.println ("Quiting program.");
```
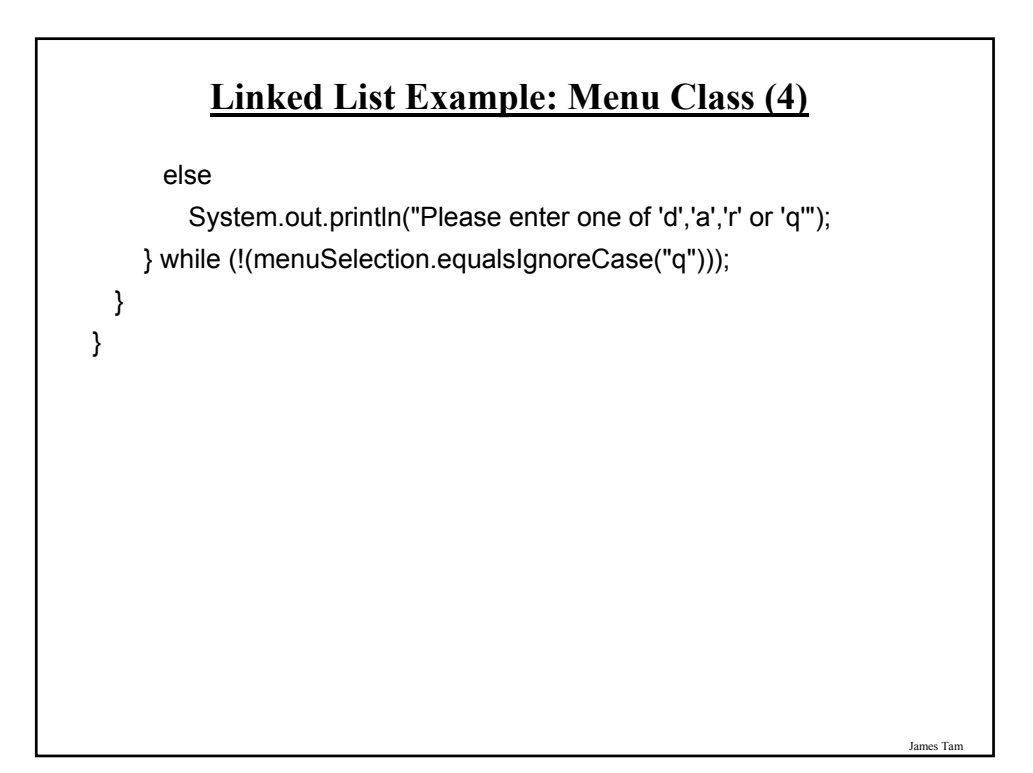

### **Linked List Example: Manager Class**

```
public class Manager
{ 
  private BookNode head;
  public Manager () 
  {
    head = null;
  }
public void display()
{
   // Code for displaying list: details to be provided later
}
```
# **Linked List Example: Manager Class (2)** public void add () { // Code for displaying list: details to be provided later } public void remove () { // Code for displaying list: details to be provided later }

James Tam

### **Linked List Example: Class Node**

```
public class BookNode
{
  private Book data;
  private BookNode next;
  public BookNode () 
  { 
    data = null;
    next = null;}
  public BookNode (Book data, 
                    BookNode next)
  {
    setData(data);
    setNext(next);
  }
```
**Linked List Example: Class Node (2)** public void setData (Book data) { this.data = data; } public Book getData () { return data; } public void setNext (BookNode next) { this.next = next; } public BookNode getNext () { return next; } }

James Tam

#### **Traversing The List: Display**

#### • **Description:**

- Steps (traversing the list to *display* the data portion of each node onscreen)
	- 1. Start by initializing a temporary reference to the beginning of the list.
	- 2. If the reference is 'null' then display a message onscreen indicating that there are no nodes to display and stop otherwise proceed to next step.
	- 3. While the temporary reference is not null:
		- a) Process the node (e.g., display the data onscreen).
		- b) Move to the next node by following the current node's next reference (set the reference to refer to the next node).

### **Traversing The List: Display (2)**

```
public void display()
{
  int i = 1;
  BookNode temp = head;
  System.out.println("Displaying list");
  if (head == null)System.out.println("\tList is empty");
  while (temp != null)
  {
     System.out.println("\tTitle No. " + i + ": "+ temp.getData().getName());
     i = i + 1;
     temp = temp.getNext();
  }
}
```
James Tam

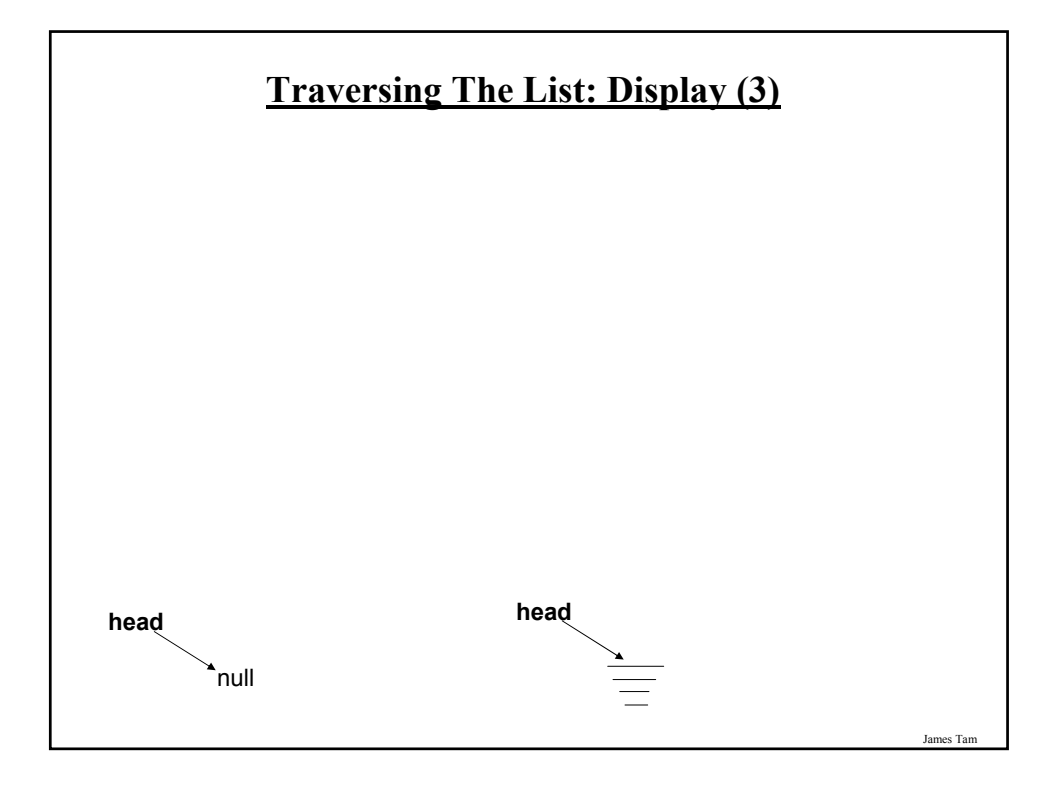

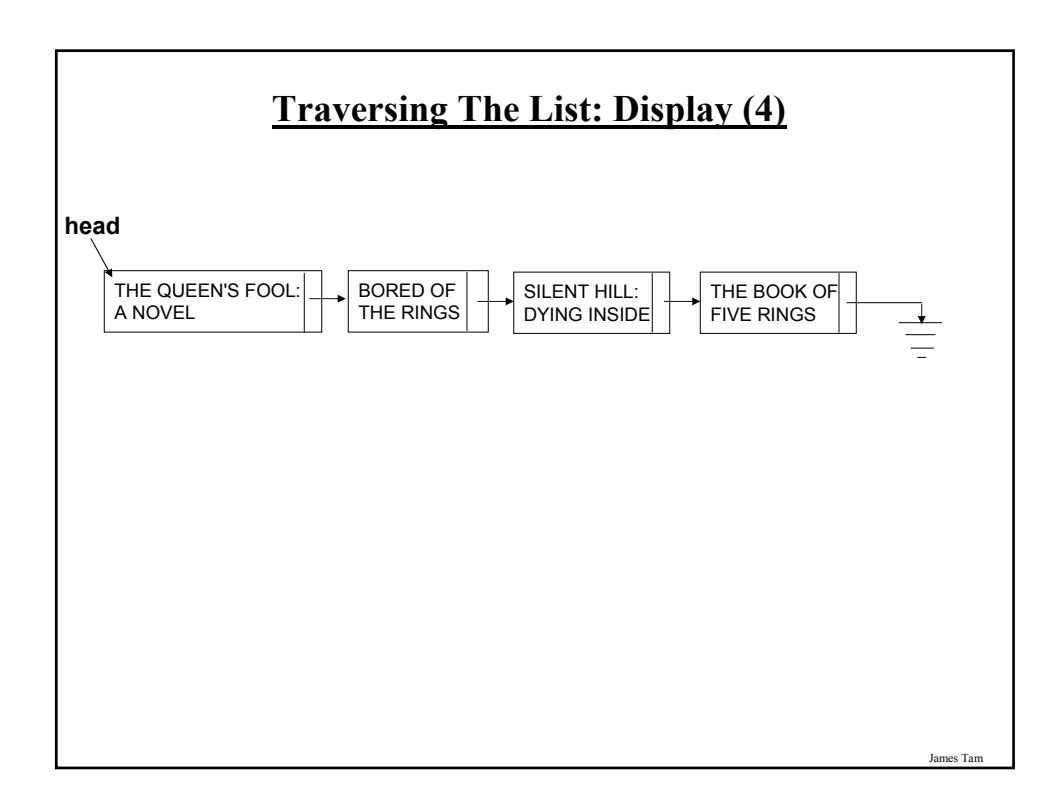

#### **Adding A Node To The End Of The List**

#### • **Description:**

- Variables
	- 1. There are two references to the list:
		- a) Current reference: traverses the list from beginning to end.
		- b) Previous (to current reference): refers to the node immediately before the node referred to by current. (If current refers to the first node then previous is null – nothing comes before the first node).

James Tam

#### **Adding A Node To The End Of The List (2)**

#### • **Steps:**

- 1. Assign the current reference to the front of the list.
- 2. If the current reference is null, then the list is empty. Add the node to the front of the list by changing the reference to the beginning (head) and stop.
- 3. ("Two step" approach, an alternate is to "peek ahead") Otherwise traverse the list with two references, one reference (the current reference) goes past the end of the list (to the null value), the other reference (previous reference) stays one node behind the current reference.
- 4. Attach the new node to the last node in the list (which can be reached by the previous reference).
- 5. Whether the node is attached to an empty or non-empty list, the next reference of the new node becomes null (to mark the end of the list).

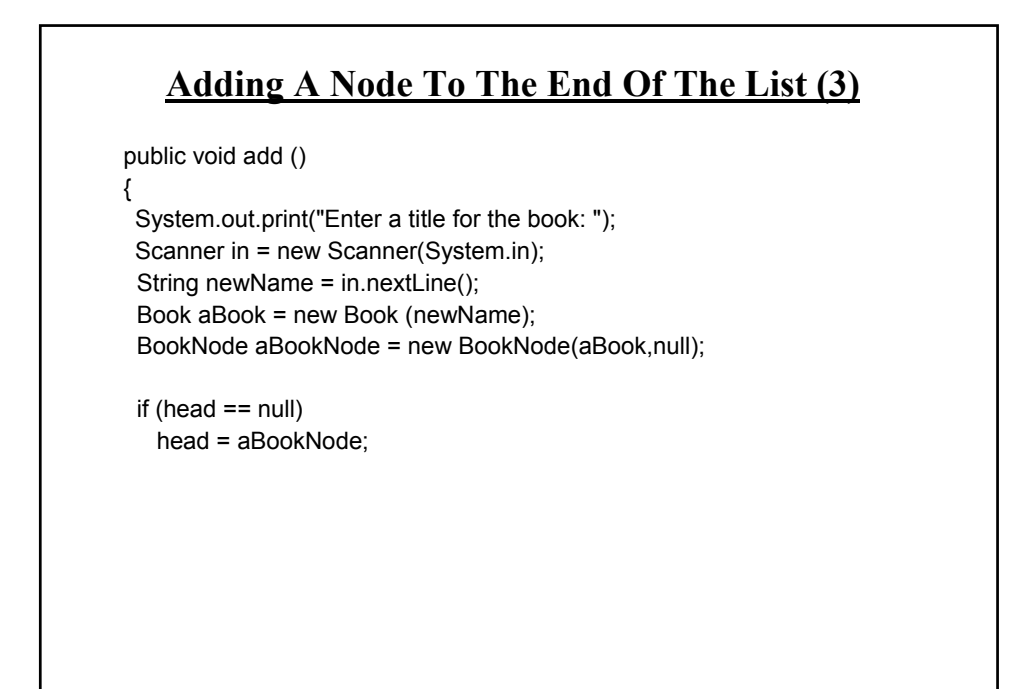

```
James Tam
   Adding A Node To The End Of The List (4)
 else
 {
   BookNode current = head;
   BookNode previous = null; 
   while (current != null)
   {
    previous = current;
    current = current.getNext();
  }
   previous.setNext(aBookNode);
 }
}
```
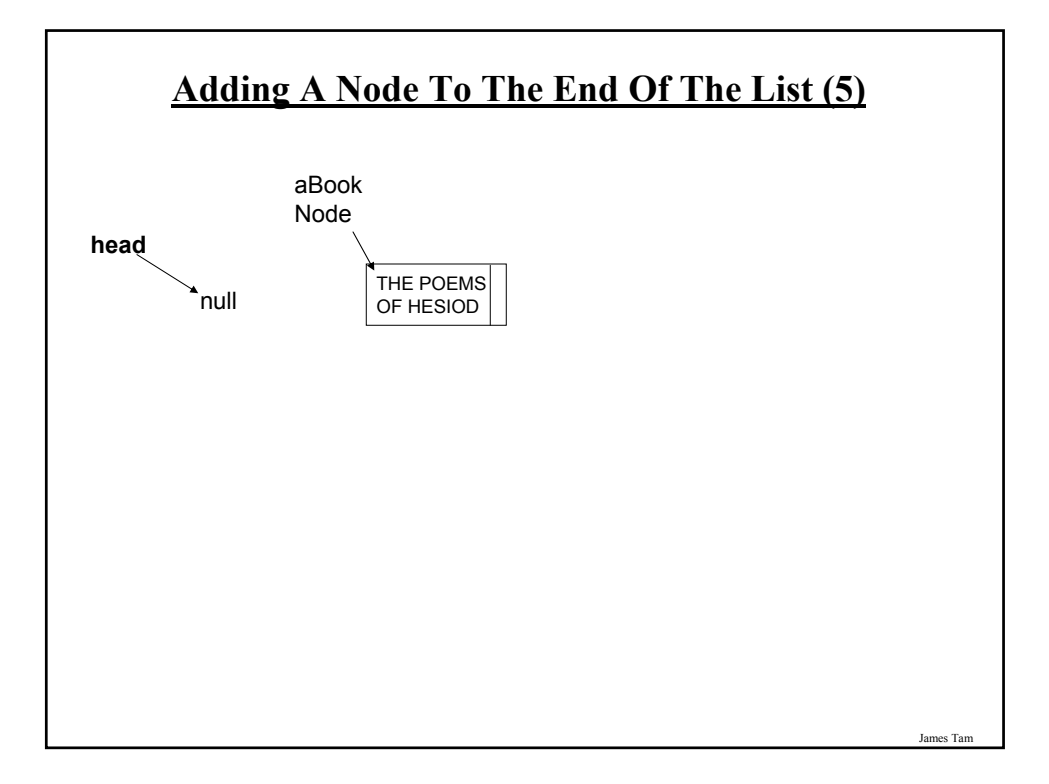

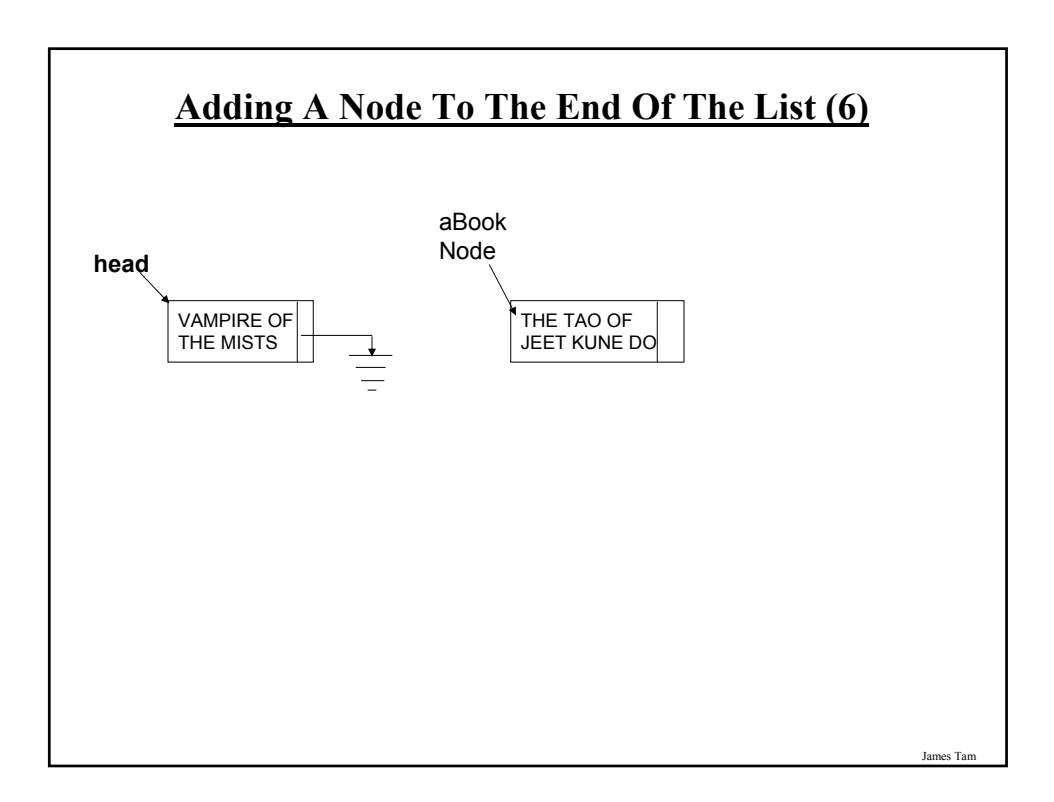

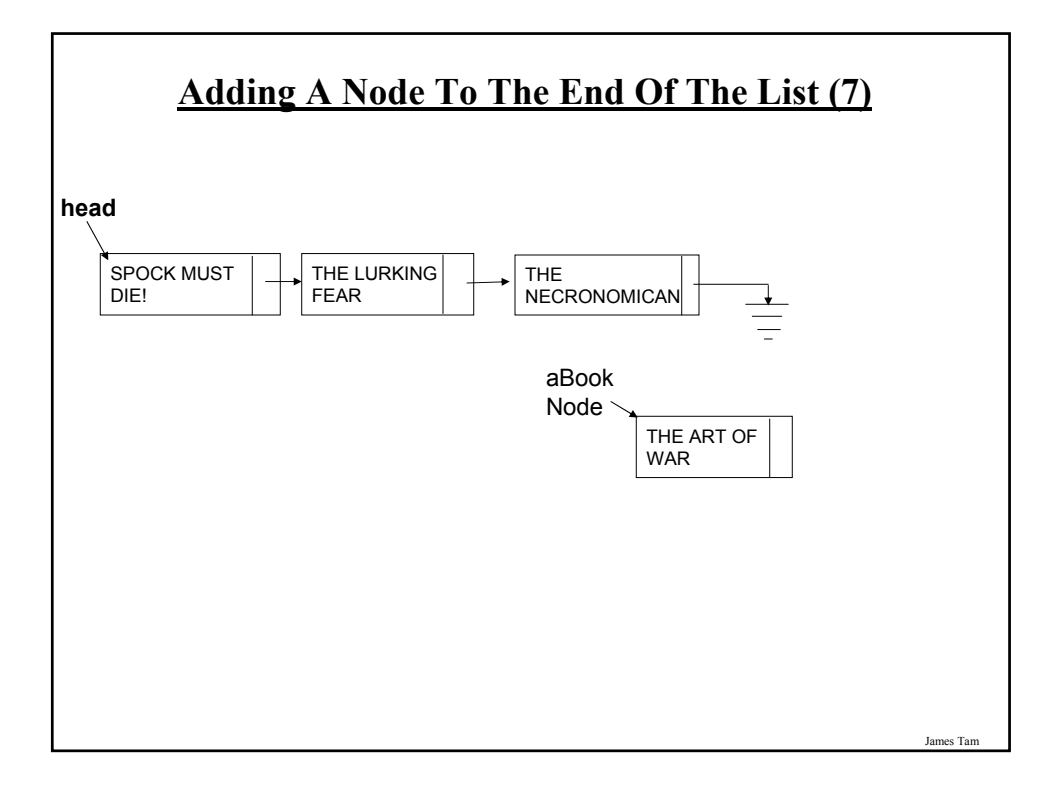

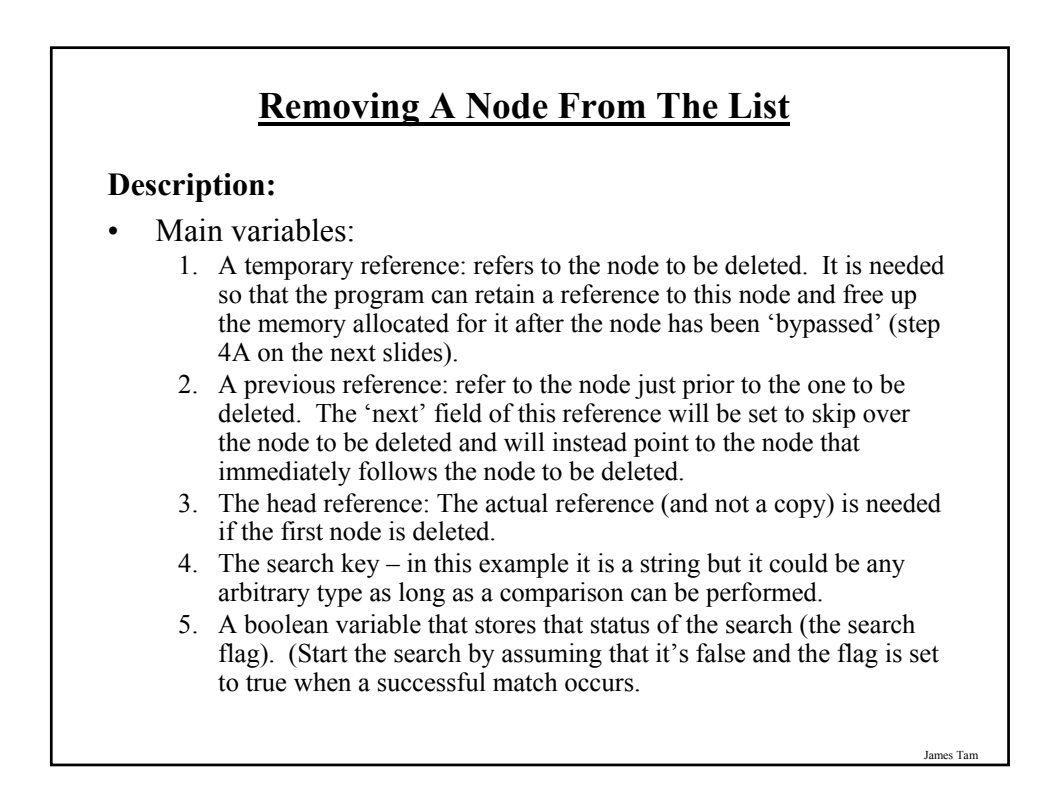

#### **Removing A Node From The List (2)**

#### • **Steps**

- 1. Initialize the main variables.
	- a) The temporary reference starts at the front of the list.
	- b) The boolean flag is set to false (no matches have been found yet).
	- c) The previous reference is set to null (to signify that there is no element prior to the first element).
- 2. If the list is empty (temporary reference is null) display a status message to the user (e.g., "list is empty") and stop the removal process.
- 3. While the end of the list has not been reached (temporary reference is not null) AND no matches have been found yet (boolean flag is false) :
	- a) Compare the search key with the appropriate field in the node referred to by the temporary reference.
	- b) If there's a match then set the search flag to true (it's true that a match *has* been found now).
	- c) If no match has been found set the previous reference to the node referred to by the temporary reference and move the temporary reference to the next node in the list.

James Tam

### **Removing A Node From The List (3)** 4. (At this point either the whole list has been traversed or there has been successful match and the search has terminated early): a. If the search flag is set to true then a match has been found. i. If the first node is the one to be deleted (previous reference is null) then set the head reference to the second node in the list. ii. If any other node is to be deleted then bypass this node by setting the 'next' field of the node referred to by the previous reference to the node immediately following the node to be deleted. iii. In both cases the temporary reference still refers to the node to be deleted. (If applicable) free up the allocated memory using the temporary reference. b. If the search flag is set to false no matches have been found, display a status message to the user (e.g., "no matches found").

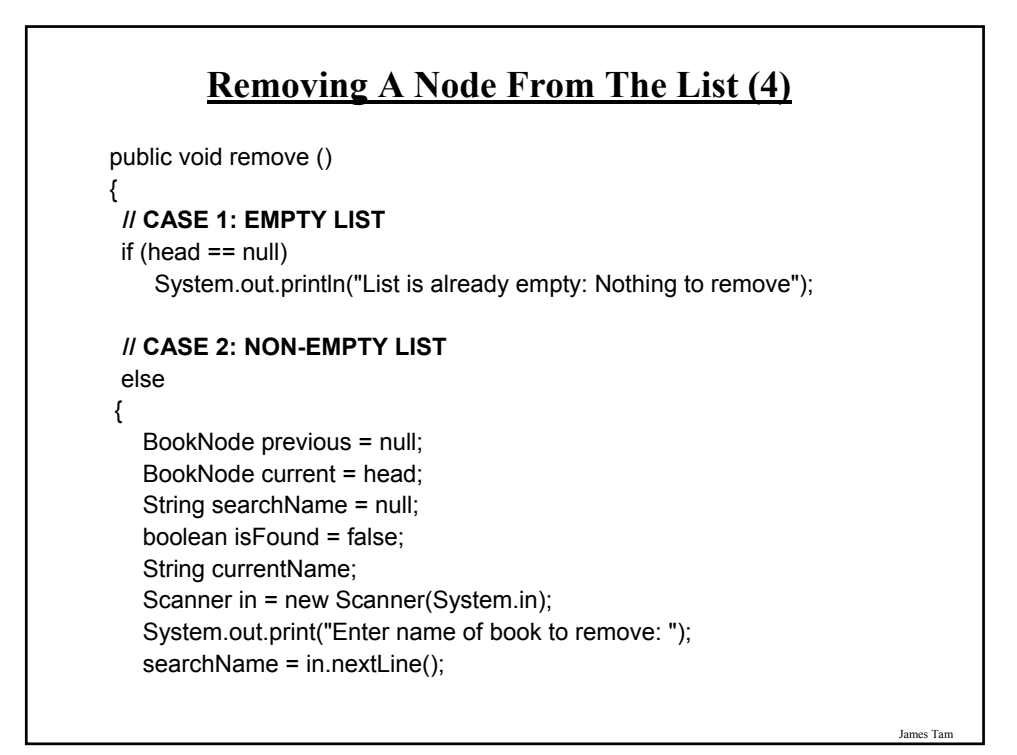

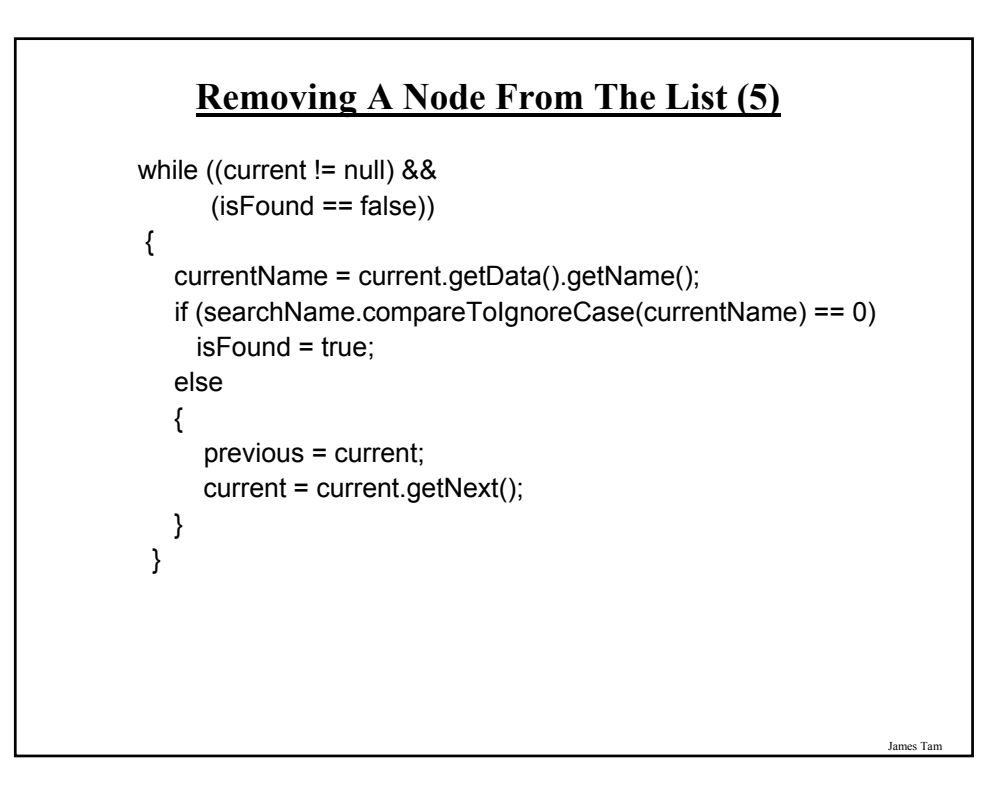

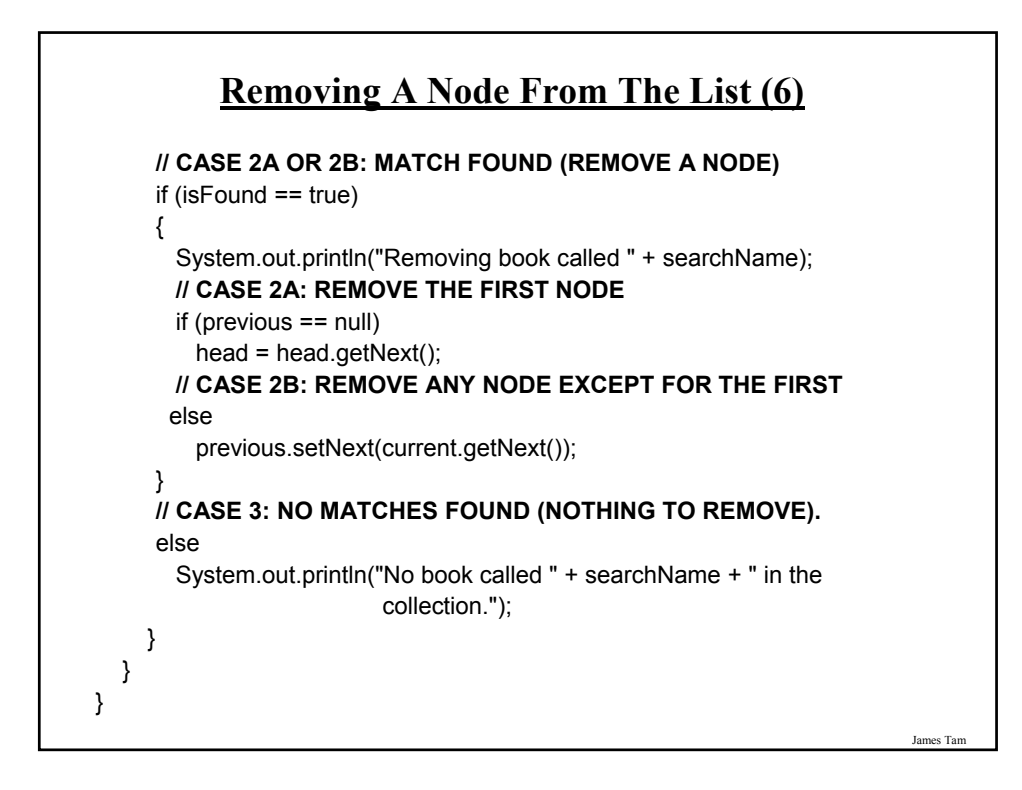

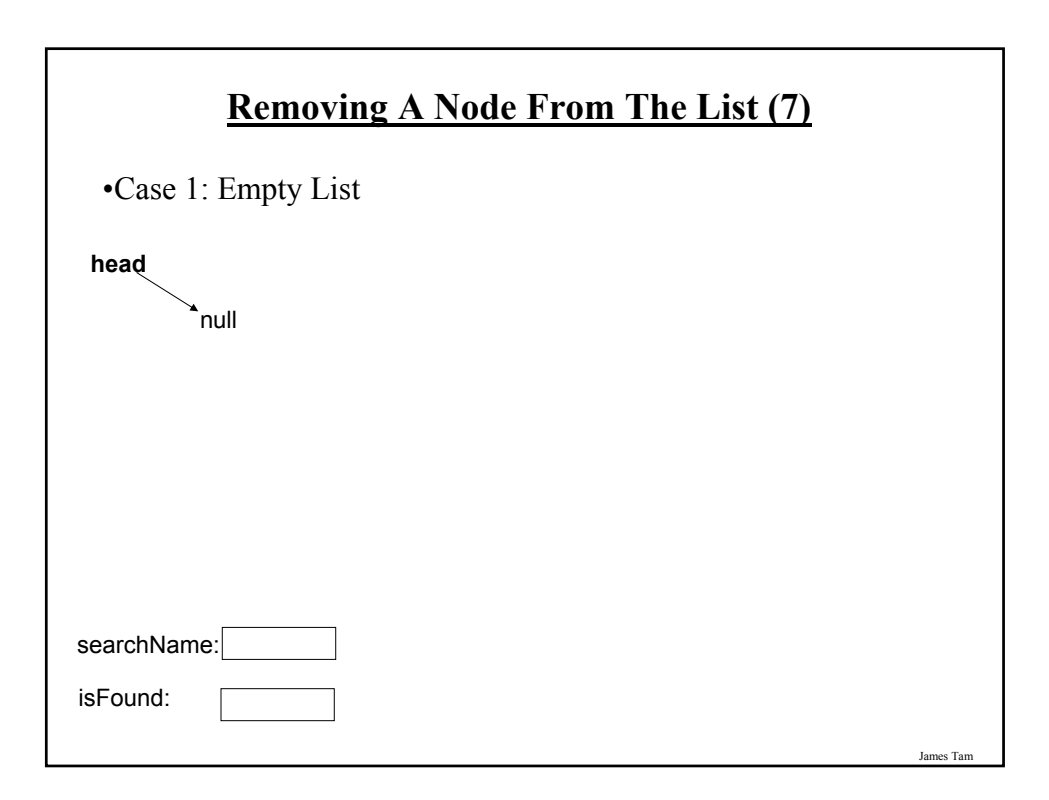

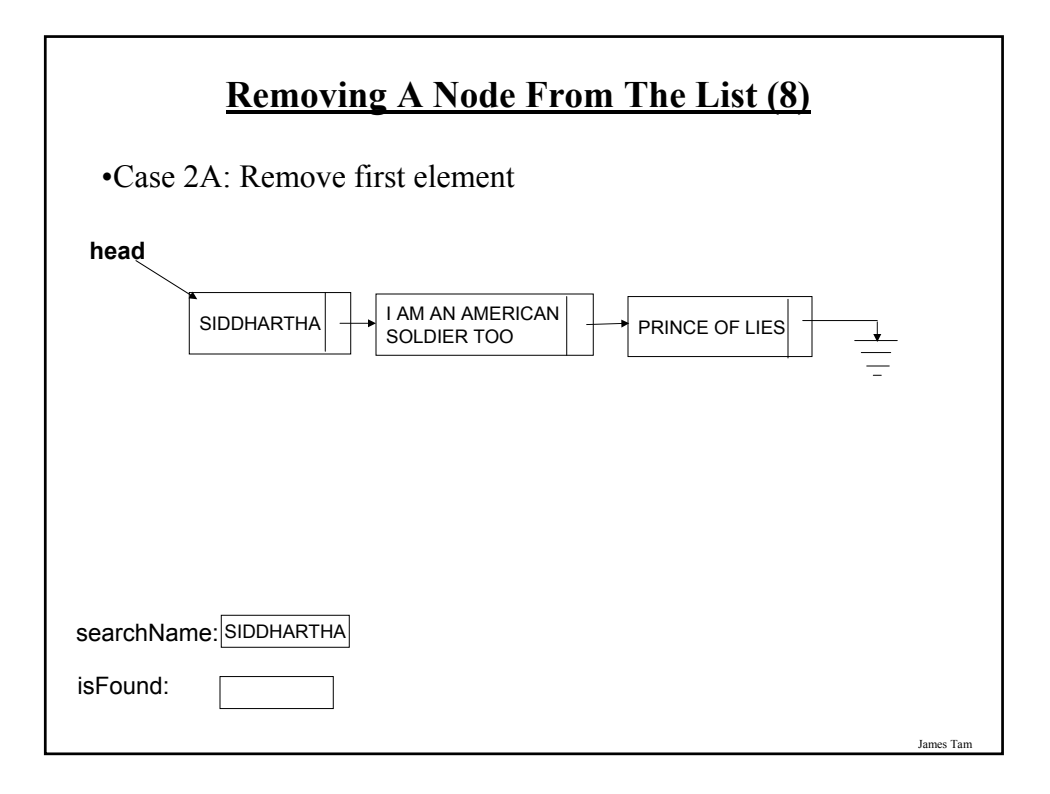

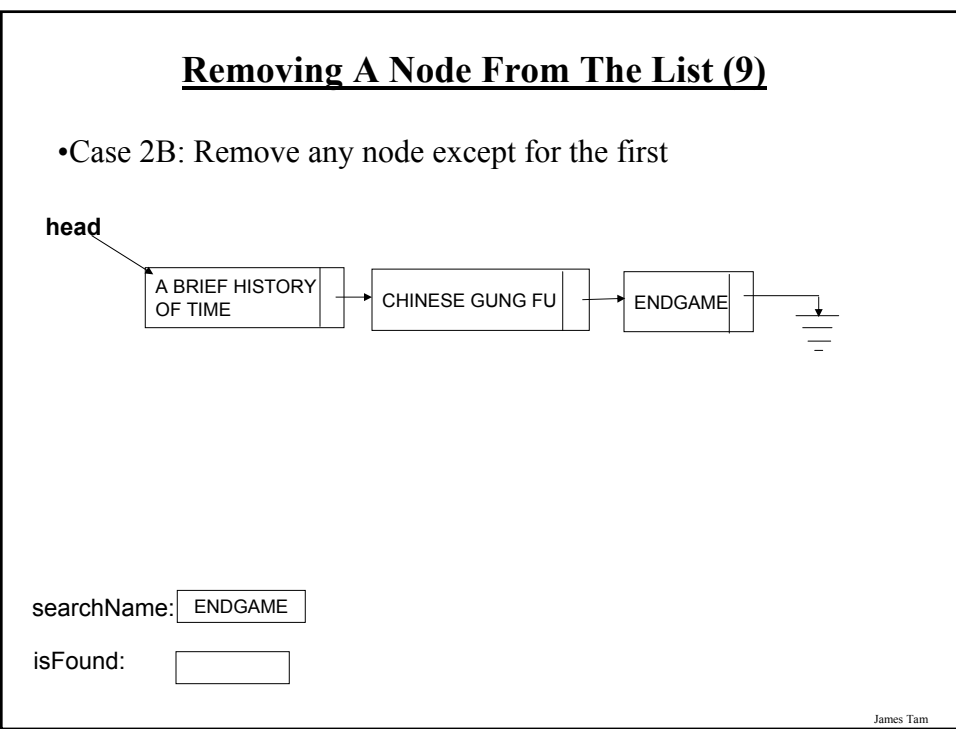

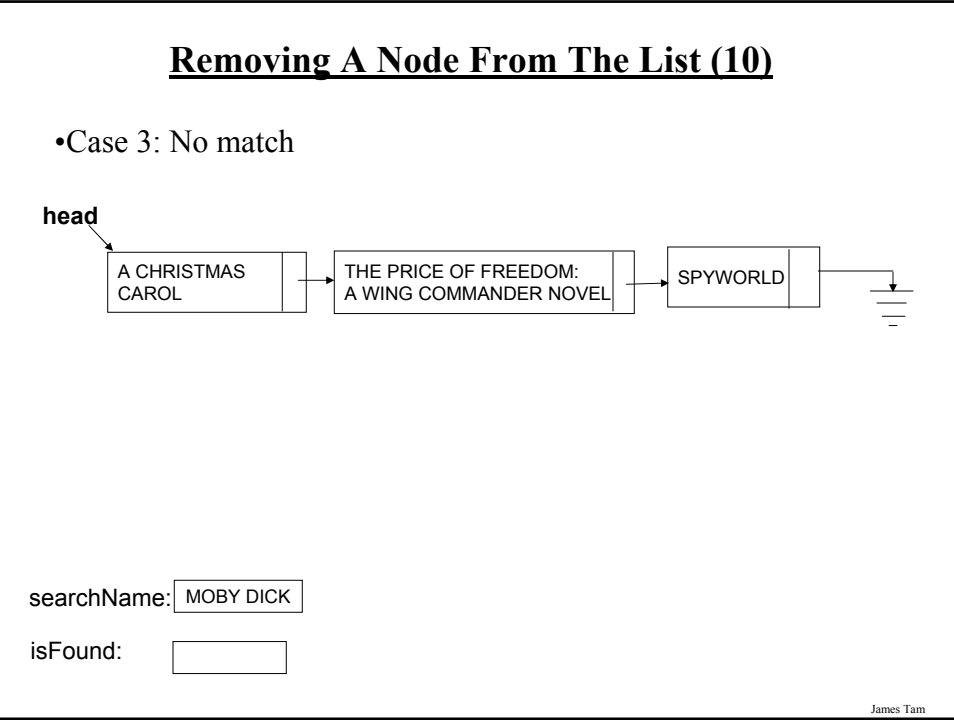

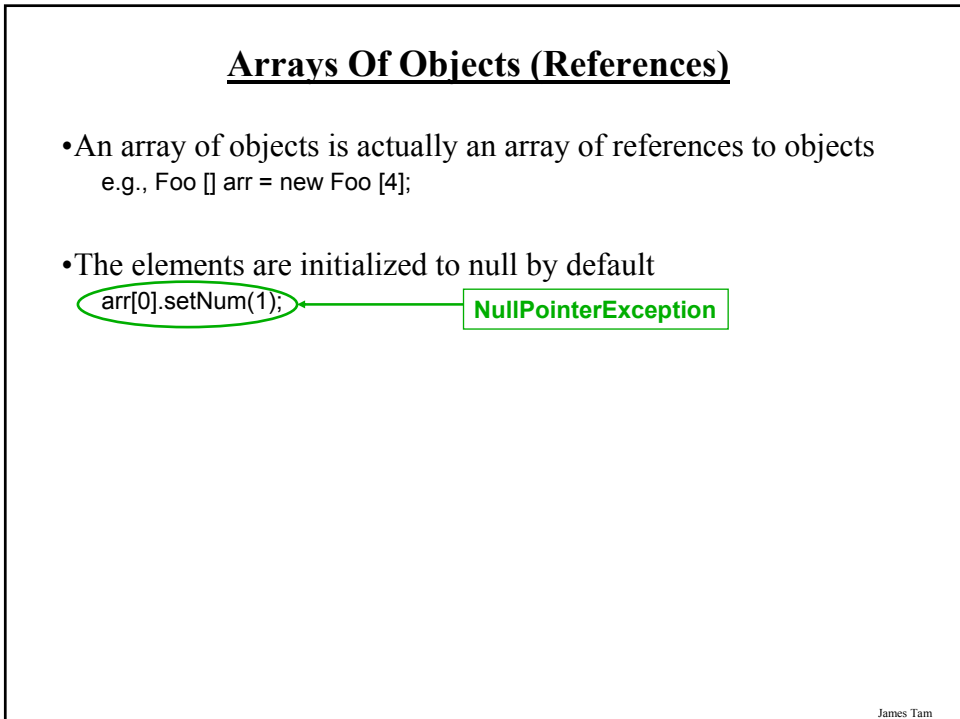

#### **Arrays Of References To Objects: An Example**

•The complete example will be covered in tutorial and can be found in UNIX under: /home/219/tutorials/lists/listsTutorialExample\_arrayReferences.zip

```
James Tam
```
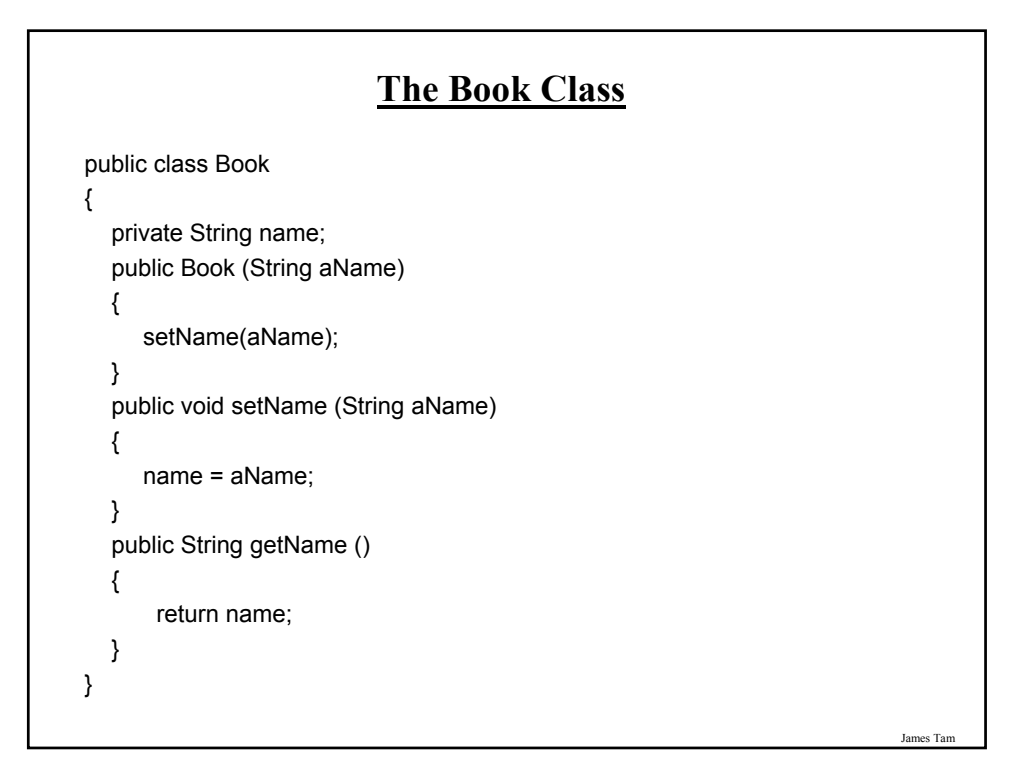

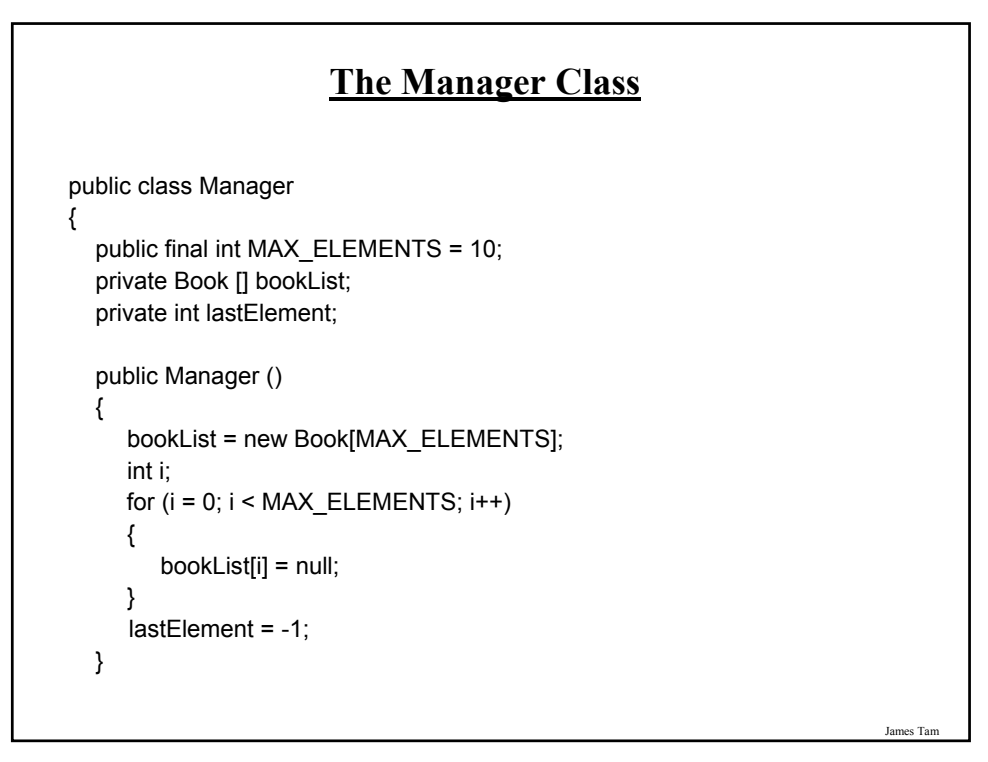

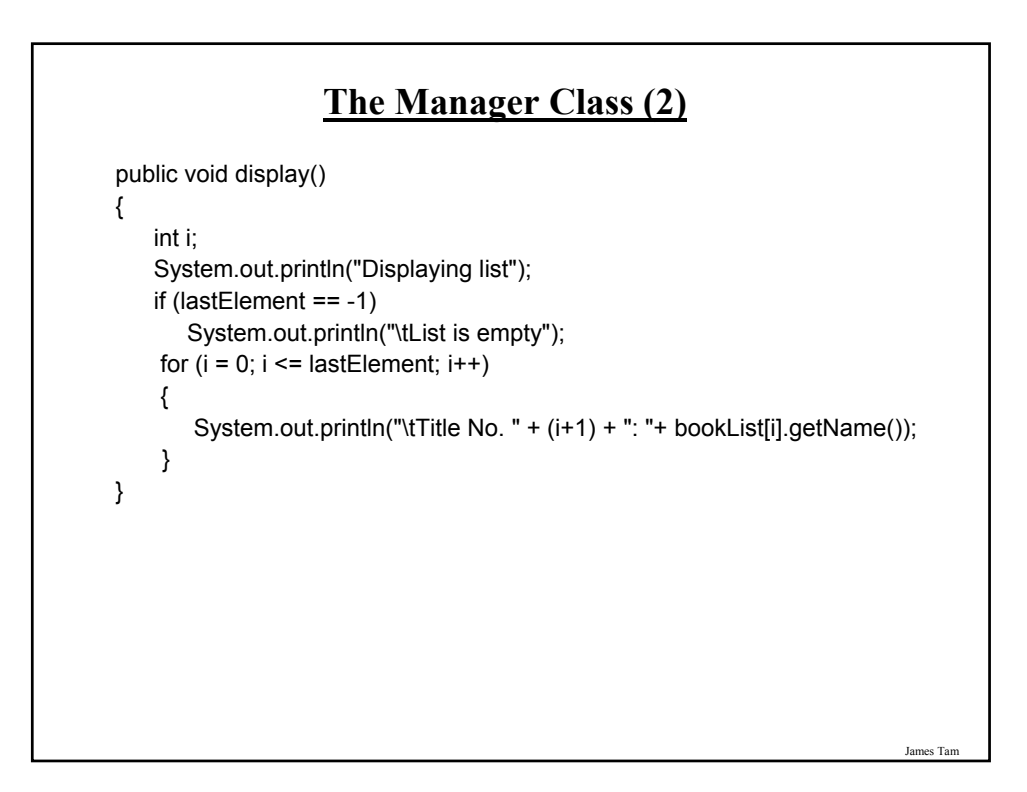

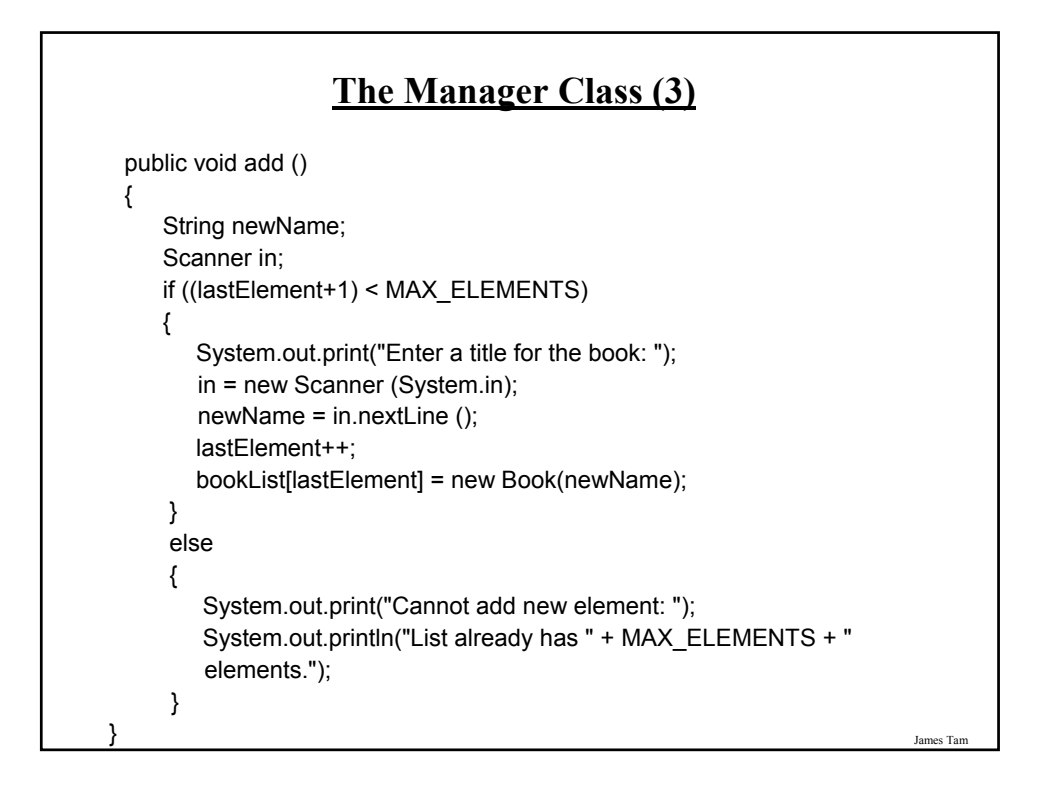

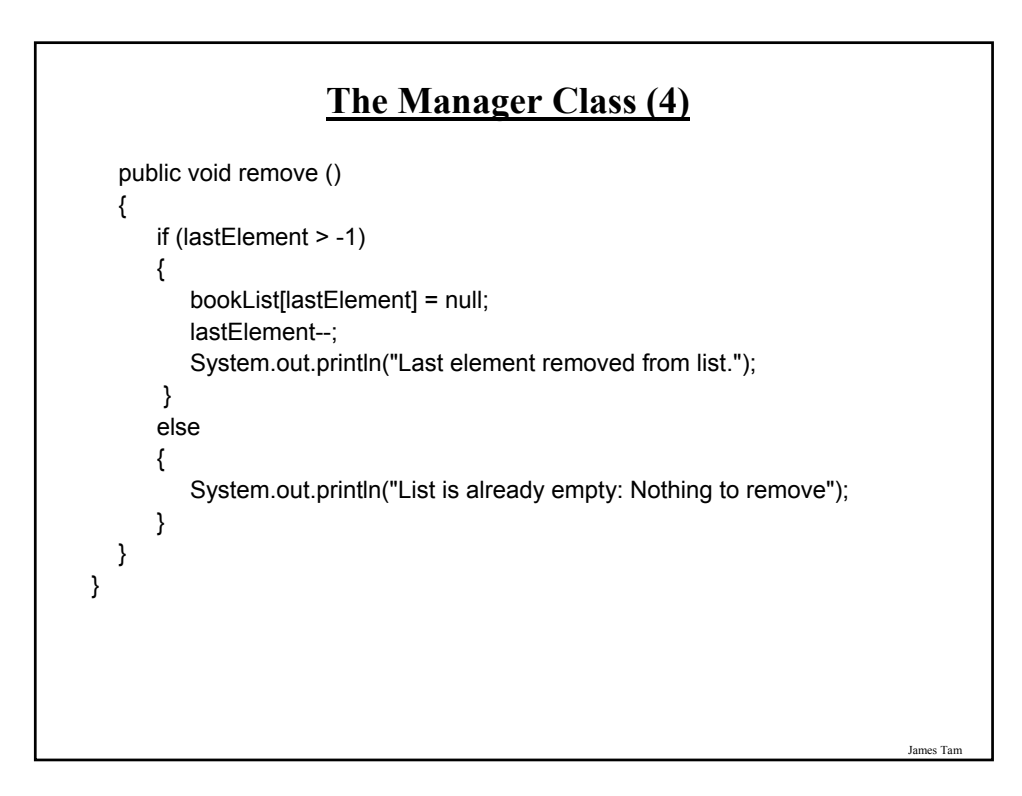

### **The Menu Class**

```
public class Menu
{
 private Manager aManager;
 private String menuSelection;
 public Menu ()
 {
   aManager = new Manager ();
   menuSelection = null;
```
}

James Tam **The Menu Class (2)** public void display () { System.out.println("\n\nLIST MANAGEMENT PROGRAM: OPTIONS"); System.out.println("\t(d)isplay list"); System.out.println("\t(a)dd new book to end of list"); System.out.println("\t(r)emove book from the list"); System.out.println("\t(q)uit program"); System.out.print("Selection: "); } public void getSelection () { Scanner in = new Scanner (System.in); menuSelection = in.nextLine (); }

#### **The Menu Class (3)**

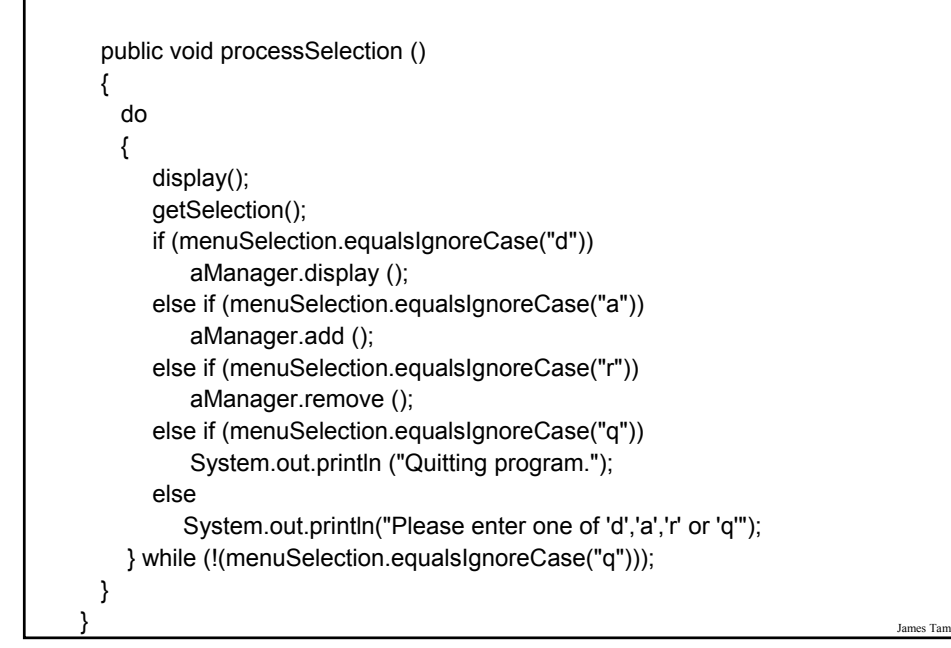

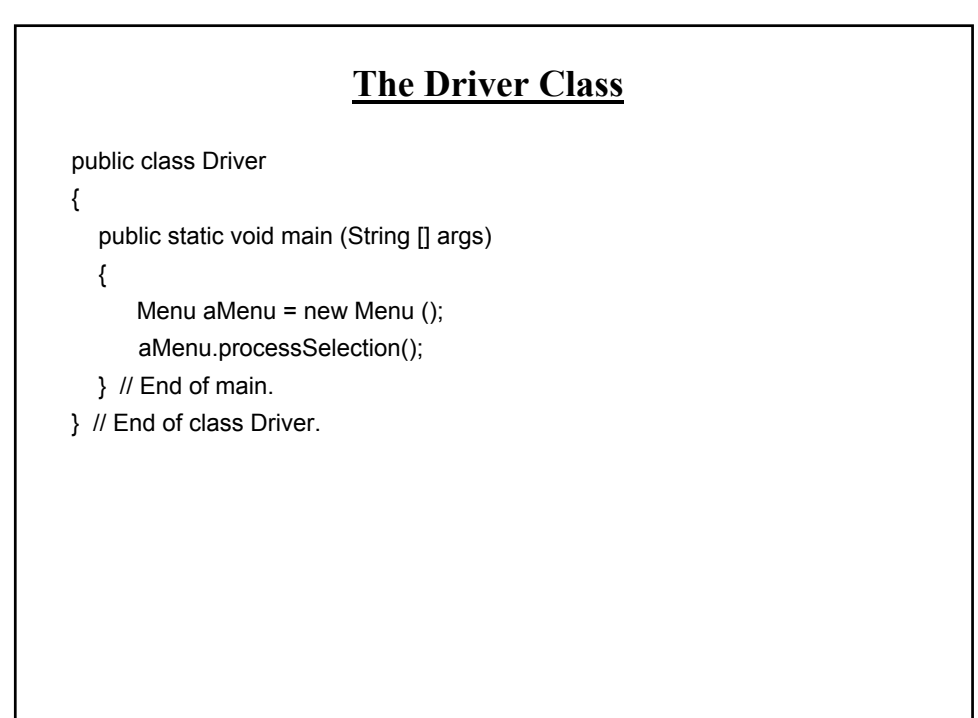

### **After This Section You Should Now Know**

•What is a data structure

- •How a data structure may be defined in Java
- •Common list operations
- •How a Java array employs dynamic memory allocation
- •What is a memory leak
- •How the common list operations are implemented using linked lists
- •What are the advantages and disadvantages of implementing a list as an array vs. as a linked list